# **Miranda Documentation**

*Release 0.5.2-beta*

**Trevor James Smith**

**Oct 10, 2023**

## **CONTENTS**

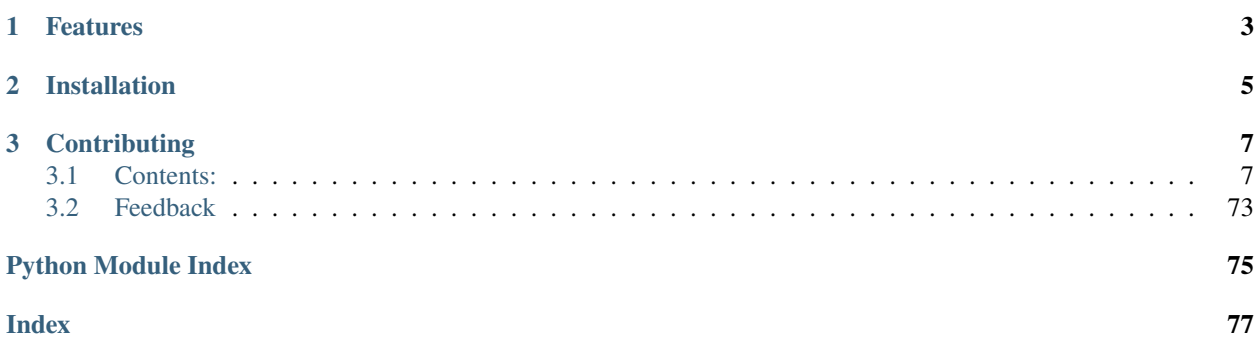

Python utilities for climate data collection, conversion, and management

- Documentation:
- Free Software:

## **CHAPTER**

## **ONE**

## **FEATURES**

## <span id="page-6-0"></span>**Data collection functions for climate and forecast data hosted at:**

- ECMWF (ERA5, ERA5-Land, TIGGE)
- ECCC (Canada) (Monthly Climate Summaries, ECCC GEOAPI In development)
- NCAR (CORDEX-NA on AWS)

## **Data conversion for [Climate and Forecasting \(CF\)](https://cfconventions.org/) Variable and Metadata compliance:**

- ECMWF (ERA5, ERA5-Land, TIGGE In Development)
- ECCC (Canada) (Flat File Observations, Monthly Climate Summaries, Adjusted and Homogenized Climate Data, ECCC GEOAPI - In Development)
- MELCC (Ouébec)
- Hydro-Québec (In Development)

## **Database structuring and facets validation:**

- **Simulations:**
	- **–** WCRP (CMIP5, CMIP6, CMIP5-CORDEX, CORDEX-ADJUST, ISIMIP, etc.)
- **Station-Observations:**
	- **–** MELCC (Québec) (Needs [mdbtools](https://github.com/mdbtools/mdbtools) installed)
	- **–** ECCC (Canada) (In Development)
	- **–** Hydro-Québec (In Development)
- **Gridded-Observations:**
	- **–** NRCAN (Canada) (Future)
	- **–** MELCC (Future)
- **Reanalyses:**
	- **–** ECMWF (ERA5, ERA5-Land, TIGGE)
	- **–** NASA (DayMET, AgMerra/AgCFSR, MERRA2) In Development
	- **–** NCEP (CFSR/CFSv2) In Development
	- **–** WFDEI-GEM-CaPa (University of Saskatchewan) In Development

## **CHAPTER**

**TWO**

## **INSTALLATION**

<span id="page-8-0"></span>*miranda* can be installed from PyPI:

## \$ pip install miranda

Some functionalities require complex-to-install dependencies. In order to gain access to them, we strongly suggest using [Anaconda](https://www.anaconda.com/products/distribution) to manage your environment:

\$ conda env create -f environment.yml \$ conda activate miranda \$ pip install miranda[full]

#### **For more information about Anaconda/Miniconda/conda-forge:**

- Miniconda: <https://docs.conda.io/en/latest/miniconda.html>
- conda-forge: <https://conda-forge.org/#about>

*miranda* also relies on [PyESSV](https://github.com/ES-DOC/pyessv) for its climate data controlled vocabulary. This library is optional for users who do not require validation checks, but enabling this feature requires additional installation steps:

```
$ mkdir -p ~/.esdoc
$ git clone git@github.com:ES-DOC/pyessv-archive.git ~/.esdoc/pyessv-archive
```
## **CHAPTER**

## **THREE**

## **CONTRIBUTING**

<span id="page-10-0"></span>See the contributing documentation: <https://miranda.readthedocs.io/en/latest/contributing.html>

## <span id="page-10-1"></span>**3.1 Contents:**

## **3.1.1 Installation**

At the command line, enter:

\$ pip install miranda

This is the preferred method to install miranda, as it will always install the most recent stable release.

To make use of remote operations (*miranda.remote*) and some dataset downloading functions (*miranda.ncar miranda.ecmwf*), additional libraries are needed. They can can be installed with the following:

```
$ pip install miranda[remote]
```
For better RAM usage when converting datasets, some additional/optional GIS libraries can be installed as well:

```
$ pip install miranda[gis]
```
If you don't have [pip](https://pip.pypa.io/en/stable/) installed, this [Python installation guide](https://docs.python-guide.org/starting/installation/) can guide you through the process.

#### **From sources**

The sources for miranda can be downloaded from the [Github repo.](https://github.com/Ouranosinc/miranda)

You can either clone the public repository:

\$ git clone git://github.com/Ouranosinc/miranda

Or download the [tarball:](https://codeload.github.com/Ouranosinc/miranda/legacy.tar.gz/main)

\$ curl -OL https://github.com/Ouranosinc/miranda/tarball/main

Once you have a copy of the source, you can install it with:

\$ python setup.py install

Alternatively, you can also install a local copy via pip:

\$ pip install .

#### **Creating a Conda environment**

To create a conda development environment including all miranda dependencies, enter the following command from within your cloned repo:

```
$ conda create -n my_miranda_env python=3.8 --file=environment.yml
$ conda activate my_miranda_env
$ pip install -e .[dev]
```
## **3.1.2 Usage**

To use Miranda in a project:

import miranda

## **3.1.3 Contributing**

Contributions are welcome, and they are greatly appreciated! Every little bit helps, and credit will always be given.

You can contribute in many ways:

#### **Types of Contributions**

#### **Report Bugs**

Report bugs at [https://github.com/Ouranosinc/miranda/issues.](https://github.com/Ouranosinc/miranda/issues)

If you are reporting a bug, please include:

- Your operating system name and version.
- Any details about your local setup that might be helpful in troubleshooting.
- Detailed steps to reproduce the bug.

## **Fix Bugs**

Look through the GitHub issues for bugs. Anything tagged with "bug" is open to whoever wants to implement it.

#### **Implement Features**

Look through the GitHub issues for features. Anything tagged with "feature" is open to whoever wants to implement it.

#### **Write Documentation**

Miranda could always use more documentation, whether as part of the official Miranda docs, in docstrings, or even on the web in blog posts, articles, and such.

#### **Submit Feedback**

The best way to send feedback is to file an issue at [https://github.com/Ouranosinc/miranda/issues.](https://github.com/Ouranosinc/miranda/issues)

If you are proposing a feature:

- Explain in detail how it would work.
- Keep the scope as narrow as possible, to make it easier to implement.
- Remember that this is a volunteer-driven project, and that contributions are welcome :)

## **Get Started!**

Ready to contribute? Here's how to set up *miranda* for local development.

- 1. [Fork](https://github.com/Ouranosinc/miranda/fork) the *miranda* repo on GitHub.
- 2. Clone your fork locally:

```
$ git clone git@github.com:your_name_here/miranda.git
```
3. Create a branch for local development:

```
$ git checkout -b name-of-your-bugfix-or-feature
```
Now you can make your changes locally.

4. Begin by installing a development build of your branch:

```
# To install miranda with its development environment dependencies
$ pip install -e .[dev]
# To install miranda with GIS libraries
$ pip install -e .[gis]
# To install miranda with its documentation dependencies
$ pip install -e .[docs]
# To install miranda with its remote API dependencies
$ pip install -e .[remote]
```
5. When you're done making changes, check that your changes pass style and unit tests, including testing other Python versions with tox:

```
$ tox
```
To get tox, just pip install it.

6. Commit your changes and push your branch to GitHub:

```
$ git add .
$ git commit -m "Your detailed description of your changes."
$ git push origin name-of-your-bugfix-or-feature
```
7. Submit a pull request through the GitHub website.

#### **Pull Request Guidelines**

Before you submit a pull request, check that it meets these guidelines:

- 1. The pull request should include tests.
- 2. If the pull request adds functionality, the docs should be updated. Put your new functionality into a function with a docstring, and add the feature to the list in README.rst.
- 3. The pull request should work for Python 3.7, 3.8, 3.9, 3.10, and 3.11. Check [https://github.com/Ouranosinc/](https://github.com/Ouranosinc/miranda/actions) [miranda/actions](https://github.com/Ouranosinc/miranda/actions) for active pull request builds or run the tox command and make sure that the tests pass for all supported Python versions.

## **Tips**

To run a subset of tests:

\$ pytest test/test\_miranda.py

## **3.1.4 Credits**

#### **Development Lead**

• Trevor James Smith [<smith.trevorj@ouranos.ca>](mailto:smith.trevorj@ouranos.ca) [@Zeitsperre](https://github.com/Zeitsperre)

## **Co-Developers**

- Pascal Bourgault [<bourgault.pascal@ouranos.ca>](mailto:bourgault.pascal@ouranos.ca) [@aulemahal](https://github.com/aulemahal)
- Travis Logan [<logan.travis@ouranos.ca>](mailto:logan.travis@ouranos.ca) [@tlogan2000](https://github.com/tlogan2000)

#### **Contributors**

- Sébastien Biner [<biner.sebastien@hydroquebec.com>](mailto:biner.sebastien@hydroquebec.com) [@sbiner](https://github.com/sbiner)
- David Huard [<huard.david@ouranos.ca>](mailto:huard.david@ouranos.ca) [@huard](https://github.com/huard)
- Gabriel Rondeau-Genesse [<rondeau-genesse.gabriel@ouranos.ca>](mailto:rondeau-genesse.gabriel@ouranos.ca) [@RondeauG](https://github.com/RondeauG)

## **3.1.5 History**

## **v0.5.0 (2023-06-19)**

Contributors to this version: Juliette Lavoie (:user: *juliettelavoie*), Trevor James Smith [\(@Zeitsperre\)](https://github.com/Zeitsperre).

## **New features**

- Added support for collecting and converting *ptype* ECMWF ERA5 variable.
- A new "\_frequency": true toggle for returning the output frequency of converted data.
- Added a new JSON template for NEX-GDDP-CMIP6 datasets.
- *miranda* is now [PEP 517](https://peps.python.org/pep-0517/) and [PEP 621](https://peps.python.org/pep-0621/) compliant, using the [flit](https://flit.pypa.io/en/stable/) backend.

#### **Internal changes**

- Various fixes to existing docstrings.
- Time frequency checks are more resilient when converting Monthly time-step data.
- Masking and regridding of datasets when running convert\_dataset is now optional or automatic.
- Updated templates to newest API.
- Created a *gis* recipe for exclusively installing GIS libraries.
- Removed many unneeded dependencies, cleaned up Makefile.
- All public-facing functions now contain at least a minimal docstring for documentation generation.

## **v0.4.0 (2023-03-30)**

Contributors to this version: Trevor James Smith [\(@Zeitsperre\)](https://github.com/Zeitsperre), Pascal Bourgault [\(@aulemahal\)](https://github.com/aulemahal), Travis Logan [\(@tlo](https://github.com/tlogan2000)[gan2000\)](https://github.com/tlogan2000).

## **New features**

- Improvements have been made to the development documentation; Project URLs, ReadTheDocs theming, and other quality of life changes.
- Conversion JSON definitions now support pre-processing to render dimensions and variable names consistent before running corrections/conversions.
- **New datasets with CF-like attributes conversion supported:**
	- **–** RDRS (ECCC)
	- **–** GRNCH (ETS)
- Preliminary miranda.io module for organizing output-writing functionality.
- New miranda.io.fetch\_chunk\_config function for "rechunking" datasets according to project presets.
- New mirands.io.utils.name\_output\_file for generating names from Dataset facets or from a dictionary.
- New mirands.gis.subset\_domain for clipping dataset to a preconfigured region.

#### **Bug fixes**

- Many data-related utilities now have more accurate static typing.
- Converted dataset global attributes are now synchronized for consistency.
- ECMWF-based datasets now implement more consistent conversion factors and metadata.
- miranda.storage.file\_size now handles dictionaries of Pathlib objects.

#### **Internal changes**

- Pre-commit version updates.
- Improvements have been made to the development documentation; Project URLs, ReadTheDocs theming, installation methods, and other quality of life changes.
- **Schema and folder structure updates:**
	- **–** *gridded-obs* -> *reconstruction*
	- **–** *bias-adjust-project* is used when present and not just when *level=="biasadjusted"*
- CI now using *tox>=4.0* and *ubuntu-latest* virtual machine images.

#### **v0.3.0 (2022-11-24)**

Contributors to this version: Trevor James Smith [\(@Zeitsperre\)](https://github.com/Zeitsperre), Pascal Bourgault [\(@aulemahal\)](https://github.com/aulemahal), David Huard [\(@huard\)](https://github.com/huard), Travis Logan [\(@tlogan2000\)](https://github.com/tlogan2000), Gabriel Rondeau-Genesse [\(@RondeauG\)](https://github.com/RondeauG), and Sébastien Biner [\(@sbiner\)](https://github.com/sbiner).

#### **Announcements**

• First public release on PyPI.

#### **New features**

- **Dataset conversion tools (**miranda.convert**) use a JSON-definition file to dynamically populate metadata, run data quality checks, and convert units to CF-compliant standard. Supported datasets are:**
	- **–** ERA5/ERA5-Land (complete)
	- **–** MELCC (stations) (beta)
	- **–** ECCC (stations) (alpha)
	- **–** NASA DayMet (WIP)
	- **–** NASA AgMerra/AgCFSR (WIP)
	- **–** Hydro Québec (stations) (WIP)
	- **–** DEH (stations) (WIP)
	- **–** WFDEI-GEM-CAPA (WIP)
- Module (miranda.eccc) for ECCC station data and ECCC Adjusted and Homogenized Canadian Climate Data (AHCCD) conversion (WIP).
- Module (miranda.ncar) for fetching interpolated CORDEX-NAM (22i/44i) from NCAR AWS data storage.
- Module (miranda.ecmwf) for fetching ECMWF ERA5/-Land (single-levels, pressure-levels, monthly-means) datasets via CDSAPI.
- Module (miranda.gis) for setting specific subsetting domains used when converting gridded datasets.
- Modules (miranda.archive and miranda.remote) for performing data archiving actions locally and remotely (powered by [fabric](https://github.com/fabric/fabric) and [paramiko\)](https://github.com/paramiko/paramiko) (WIP).
- **Module (**miranda.decode**) for ingesting and parsing dataset metadata based on filename and dataset attributes. Supported datasets are:**
	- **–** *miranda* converted datasets
	- **–** CMIP6
	- **–** CMIP5
	- **–** CMIP5-CORDEX
	- **–** ISIMIP-FT
	- **–** CanDCS-U6 (PCIC)
- Module (miranda.structure) for create constructing file-tree databases based on YAML-defined metadata schemas (WIP).
- Modules (miranda.cv and miranda.validators) for validating metadata using ESGF controlled vocabularies (taken from [pyessv-archive\)](https://github.com/ES-DOC/pyessv-archive) and schema definitions (powered by [schema\)](https://github.com/keleshev/schema), respectively (WIP).

## **3.1.6 License**

Apache License Version 2.0, January 2004 http://www.apache.org/licenses/

TERMS AND CONDITIONS FOR USE, REPRODUCTION, AND DISTRIBUTION

1. Definitions.

"License" shall mean the terms and conditions for use, reproduction, and distribution as defined by Sections 1 through 9 of this document.

"Licensor" shall mean the copyright owner or entity authorized by the copyright owner that is granting the License.

"Legal Entity" shall mean the union of the acting entity and all other entities that control, are controlled by, or are under common control with that entity. For the purposes of this definition, "control" means (i) the power, direct or indirect, to cause the direction or management of such entity, whether by contract or otherwise, or (ii) ownership of fifty percent (50%) or more of the outstanding shares, or (iii) beneficial ownership of such entity.

"You" (or "Your") shall mean an individual or Legal Entity exercising permissions granted by this License.

"Source" form shall mean the preferred form for making modifications, including but not limited to software source code, documentation

source, and configuration files.

"Object" form shall mean any form resulting from mechanical transformation or translation of a Source form, including but not limited to compiled object code, generated documentation, and conversions to other media types.

"Work" shall mean the work of authorship, whether in Source or Object form, made available under the License, as indicated by a copyright notice that is included in or attached to the work (an example is provided in the Appendix below).

"Derivative Works" shall mean any work, whether in Source or Object form, that is based on (or derived from) the Work and for which the editorial revisions, annotations, elaborations, or other modifications represent, as a whole, an original work of authorship. For the purposes of this License, Derivative Works shall not include works that remain separable from, or merely link (or bind by name) to the interfaces of, the Work and Derivative Works thereof.

"Contribution" shall mean any work of authorship, including the original version of the Work and any modifications or additions to that Work or Derivative Works thereof, that is intentionally submitted to Licensor for inclusion in the Work by the copyright owner or by an individual or Legal Entity authorized to submit on behalf of the copyright owner. For the purposes of this definition, "submitted" means any form of electronic, verbal, or written communication sent to the Licensor or its representatives, including but not limited to communication on electronic mailing lists, source code control systems, and issue tracking systems that are managed by, or on behalf of, the Licensor for the purpose of discussing and improving the Work, but excluding communication that is conspicuously marked or otherwise designated in writing by the copyright owner as "Not a Contribution."

"Contributor" shall mean Licensor and any individual or Legal Entity on behalf of whom a Contribution has been received by Licensor and subsequently incorporated within the Work.

- 2. Grant of Copyright License. Subject to the terms and conditions of this License, each Contributor hereby grants to You a perpetual, worldwide, non-exclusive, no-charge, royalty-free, irrevocable copyright license to reproduce, prepare Derivative Works of, publicly display, publicly perform, sublicense, and distribute the Work and such Derivative Works in Source or Object form.
- 3. Grant of Patent License. Subject to the terms and conditions of this License, each Contributor hereby grants to You a perpetual, worldwide, non-exclusive, no-charge, royalty-free, irrevocable (except as stated in this section) patent license to make, have made, use, offer to sell, sell, import, and otherwise transfer the Work, where such license applies only to those patent claims licensable by such Contributor that are necessarily infringed by their

Contribution(s) alone or by combination of their Contribution(s) with the Work to which such Contribution(s) was submitted. If You institute patent litigation against any entity (including a cross-claim or counterclaim in a lawsuit) alleging that the Work or a Contribution incorporated within the Work constitutes direct or contributory patent infringement, then any patent licenses granted to You under this License for that Work shall terminate as of the date such litigation is filed.

- 4. Redistribution. You may reproduce and distribute copies of the Work or Derivative Works thereof in any medium, with or without modifications, and in Source or Object form, provided that You meet the following conditions:
	- (a) You must give any other recipients of the Work or Derivative Works a copy of this License; and
	- (b) You must cause any modified files to carry prominent notices stating that You changed the files; and
	- (c) You must retain, in the Source form of any Derivative Works that You distribute, all copyright, patent, trademark, and attribution notices from the Source form of the Work, excluding those notices that do not pertain to any part of the Derivative Works; and
	- (d) If the Work includes a "NOTICE" text file as part of its distribution, then any Derivative Works that You distribute must include a readable copy of the attribution notices contained within such NOTICE file, excluding those notices that do not pertain to any part of the Derivative Works, in at least one of the following places: within a NOTICE text file distributed as part of the Derivative Works; within the Source form or documentation, if provided along with the Derivative Works; or, within a display generated by the Derivative Works, if and wherever such third-party notices normally appear. The contents of the NOTICE file are for informational purposes only and do not modify the License. You may add Your own attribution notices within Derivative Works that You distribute, alongside or as an addendum to the NOTICE text from the Work, provided that such additional attribution notices cannot be construed as modifying the License.

You may add Your own copyright statement to Your modifications and may provide additional or different license terms and conditions for use, reproduction, or distribution of Your modifications, or for any such Derivative Works as a whole, provided Your use, reproduction, and distribution of the Work otherwise complies with the conditions stated in this License.

5. Submission of Contributions. Unless You explicitly state otherwise, any Contribution intentionally submitted for inclusion in the Work

by You to the Licensor shall be under the terms and conditions of this License, without any additional terms or conditions. Notwithstanding the above, nothing herein shall supersede or modify the terms of any separate license agreement you may have executed with Licensor regarding such Contributions.

- 6. Trademarks. This License does not grant permission to use the trade names, trademarks, service marks, or product names of the Licensor, except as required for reasonable and customary use in describing the origin of the Work and reproducing the content of the NOTICE file.
- 7. Disclaimer of Warranty. Unless required by applicable law or agreed to in writing, Licensor provides the Work (and each Contributor provides its Contributions) on an "AS IS" BASIS, WITHOUT WARRANTIES OR CONDITIONS OF ANY KIND, either express or implied, including, without limitation, any warranties or conditions of TITLE, NON-INFRINGEMENT, MERCHANTABILITY, or FITNESS FOR A PARTICULAR PURPOSE. You are solely responsible for determining the appropriateness of using or redistributing the Work and assume any risks associated with Your exercise of permissions under this License.
- 8. Limitation of Liability. In no event and under no legal theory, whether in tort (including negligence), contract, or otherwise, unless required by applicable law (such as deliberate and grossly negligent acts) or agreed to in writing, shall any Contributor be liable to You for damages, including any direct, indirect, special, incidental, or consequential damages of any character arising as a result of this License or out of the use or inability to use the Work (including but not limited to damages for loss of goodwill, work stoppage, computer failure or malfunction, or any and all other commercial damages or losses), even if such Contributor has been advised of the possibility of such damages.
- 9. Accepting Warranty or Additional Liability. While redistributing the Work or Derivative Works thereof, You may choose to offer, and charge a fee for, acceptance of support, warranty, indemnity, or other liability obligations and/or rights consistent with this License. However, in accepting such obligations, You may act only on Your own behalf and on Your sole responsibility, not on behalf of any other Contributor, and only if You agree to indemnify, defend, and hold each Contributor harmless for any liability incurred by, or claims asserted against, such Contributor by reason of your accepting any such warranty or additional liability.

#### END OF TERMS AND CONDITIONS

APPENDIX: How to apply the Apache License to your work.

To apply the Apache License to your work, attach the following boilerplate notice, with the fields enclosed by brackets "[]" replaced with your own identifying information. (Don't include the brackets!) The text should be enclosed in the appropriate

```
comment syntax for the file format. We also recommend that a
   file or class name and description of purpose be included on the
   same "printed page" as the copyright notice for easier
   identification within third-party archives.
Copyright 2019 Trevor James Smith, Ouranos Inc., and contributors
Licensed under the Apache License, Version 2.0 (the "License");
you may not use this file except in compliance with the License.
You may obtain a copy of the License at
    http://www.apache.org/licenses/LICENSE-2.0
Unless required by applicable law or agreed to in writing, software
distributed under the License is distributed on an "AS IS" BASIS,
WITHOUT WARRANTIES OR CONDITIONS OF ANY KIND, either express or implied.
See the License for the specific language governing permissions and
limitations under the License.
```
## **3.1.7 miranda**

#### **miranda package**

Copyright 2019-2023 Trevor James Smith and Ouranos Inc.

Licensed under the Apache License, Version 2.0 (the "License"); you may not use this file except in compliance with the License. You may obtain a copy of the License at

<https://www.apache.org/licenses/LICENSE-2.0>

*True*)

Unless required by applicable law or agreed to in writing, software distributed under the License is distributed on an "AS IS" BASIS, WITHOUT WARRANTIES OR CONDITIONS OF ANY KIND, either express or implied. See the License for the specific language governing permissions and limitations under the License.

class miranda.DataBase(*source*, *\**, *destination:* [Path](#page-45-0) *| str | None = None*, *common\_path:* [Path](#page-45-0) *| str | None = None*, *file\_pattern: str | list[str] = '\*.nc'*, *project\_name: str = None*, *recursive: bool =*

Bases: object

Database management class.

#### archive()

Not yet implemented.

group\_by(*\**, *common\_path:* [Path](#page-45-0) *| str = None*, *subdirectories: bool = True*, *dates: bool = True*, *size: int = 10737418240*)

Grouping meta-function.

#### **Notes**

Not yet implemented.

#### items()

Show items.

### keys()

Show keys.

target(*target:* [Path](#page-45-0) *| str*)

Target directory or server address.

#### transfer()

Not yet implemented.

#### values()

Show values.

#### class miranda.FileMeta(*path: str*, *size: int = -1*)

Bases: object

File path and size.

## django = {'path': ['CharField', 'max\_length=512'], 'size': ['IntegerField', 'null=True', 'blank=True']}

class miranda.StorageState(*base\_path*, *capacity=-1*, *used\_space=-1*, *free\_space=-1*)

Bases: object

Information regarding the storage capacity of a disk.

### **Subpackages**

#### **miranda.archive package**

Archive module.

```
miranda.archive.group_by_deciphered_date(files: generator | list[str | Path]) → dict[str, list[Path]]
```
Find a common date and groups files based on year and month.

#### **Parameters**

**files** (*GeneratorType or list of str or pathlib.Path*)

### **Returns**

*dict[str, list[pathlib.Path]]*

miranda.archive.group\_by\_length(*files: generator* | *list[str* | [Path](#page-45-0)], *size: int* = 10, *sort: bool* = *False*)  $\rightarrow$ list[list[*[Path](#page-45-0)*]]

Group files by an arbitrary number of file entries.

- **files** (*GeneratorType or list of str or pathlib.Path*)
- **size** (*int*)
- **sort** (*bool*)

*list[list[pathlib.Path]]*

miranda.archive.group\_by\_size(*files: generator | list[str |* [Path](#page-45-0)*]*, *size: int = 10737418240*) → list[list[*[Path](#page-45-0)*]] Group files up until a desired size and save it as a grouping within a list.

#### **Parameters**

- **files** (*GeneratorType or list of str or pathlib.Path*)
- **size** (*int*)

#### **Returns**

*list[list[pathlib.Path]]*

miranda.archive.group\_by\_subdirectories(*files: generator | list[str |* [Path](#page-45-0)*]*, *within: str |* [Path](#page-45-0) *= None*) → dict[str, list[*[Path](#page-45-0)*]]

Group files based on the parent folder that they are located within.

#### **Parameters**

- **files** (*GeneratorType or list of str or pathlib.Path*)
- **within** (*str or pathlib.Path*)

#### **Returns**

*dict[str, list[pathlib.Path]]*

miranda.archive.select\_by\_date\_modified(*source: str |* [Path,](#page-45-0) *year: int | None*, *month: int | None*, *day: int | None*,  $*$ , *suffixes: str* = '*nc'*, *date: datetime*)  $\rightarrow$  list[*[Path](#page-45-0)*]

Select files by the date on which they were last modified.

#### **Parameters**

- **source** (*str or Path*)
- **year** (*int*)
- **month** (*int*)
- **day** (*int*)
- **suffixes** (*str*)
- **date** (*datetime.date*)

#### **Returns**

*list of Path*

#### **Submodules**

#### **miranda.archive.\_groupings module**

```
miranda.archive._groupings.group_by_deciphered_date(files: generator | list[str | Path]) → dict[str,
                                                              list[Path]]
```
Find a common date and groups files based on year and month.

#### **Parameters**

**files** (*GeneratorType or list of str or pathlib.Path*)

#### **Returns**

*dict[str, list[pathlib.Path]]*

miranda.archive.\_groupings.group\_by\_length(*files: generator | list[str |* [Path](#page-45-0)*]*, *size: int = 10*, *sort: bool =*  $False$ )  $\rightarrow$  list[list[*[Path](#page-45-0)*]]

Group files by an arbitrary number of file entries.

#### **Parameters**

- **files** (*GeneratorType or list of str or pathlib.Path*)
- **size** (*int*)
- **sort** (*bool*)

**Returns**

*list[list[pathlib.Path]]*

miranda.archive.\_groupings.group\_by\_size(*files: generator | list[str |* [Path](#page-45-0)*]*, *size: int = 10737418240*) → list[list[*[Path](#page-45-0)*]]

Group files up until a desired size and save it as a grouping within a list.

#### **Parameters**

- **files** (*GeneratorType or list of str or pathlib.Path*)
- **size** (*int*)

## **Returns**

*list[list[pathlib.Path]]*

miranda.archive.\_groupings.group\_by\_subdirectories(*files: generator | list[str |* [Path](#page-45-0)*]*, *within: str |* [Path](#page-45-0)  $= None$ )  $\rightarrow$  dict[str, list[*[Path](#page-45-0)*]]

Group files based on the parent folder that they are located within.

#### **Parameters**

- **files** (*GeneratorType or list of str or pathlib.Path*)
- **within** (*str or pathlib.Path*)

#### **Returns**

*dict[str, list[pathlib.Path]]*

#### **miranda.archive.\_selection module**

miranda.archive.\_selection.select\_by\_date\_modified(*source: str |* [Path,](#page-45-0) *year: int | None*, *month: int | None*, *day: int | None*, *\**, *suffixes: str = 'nc'*, *date:*  $datetime) \rightarrow list[Path]$  $datetime) \rightarrow list[Path]$  $datetime) \rightarrow list[Path]$ 

Select files by the date on which they were last modified.

- **source** (*str or Path*)
- **year** (*int*)
- **month** (*int*)
- **day** (*int*)
- **suffixes** (*str*)
- **date** (*datetime.date*)

*list of Path*

#### **miranda.convert package**

Data Conversion module.

miranda.convert.aggregate(*ds: Dataset*, *freq: str = 'day'*)  $\rightarrow$  dict[str, Dataset]

#### **Parameters**

- **ds** (*xarray.Dataset*)
- **freq** (*str*)

#### **Returns**

*dict[str, xarray.Dataset]*

miranda.convert.aggregations\_possible( $ds$ : *Dataset*,  $freq$ :  $str = 'day') \rightarrow dict[str, set[str]]$ 

Determine which aggregations are possible based on variables within a dataset.

#### **Parameters**

- **ds** (*xarray.Dataset*)
- **freq** (*str*)

#### **Returns**

*dict[str, set[str]]*

miranda.convert.dataset\_conversion(*input\_files: str | PathLike | Sequence[str | PathLike] |*

*Iterator[PathLike] | Dataset*, *project: str*, *domain: str | None = None*, *mask: Dataset | DataArray | None = None*, *mask\_cutoff: float | bool = False*, *regrid: bool = False*, *add\_version\_hashes: bool = True*, *preprocess: Callable | str | None = 'auto'*, *\*\*xr\_kwargs*) → Dataset | DataArray

Convert an existing Xarray-compatible dataset to another format with variable corrections applied.

- **input\_files** (*str or os.PathLike or Sequence[str or os.PathLike] or Iterator[os.PathLike] or xr.Dataset*) – Files or objects to be converted. If sent a list or GeneratorType, will open with xarray.open\_mfdataset() and concatenate files.
- **project** (*{"cordex", "cmip5", "cmip6", "ets-grnch", "isimip-ft", "pcic-candcs-u6", "converted"}*) – Project name for decoding/handling purposes.
- **domain** (*{"global", "nam", "can", "qc", "mtl"}, optional*) Domain to perform subsetting for. Default: None.
- **mask** (*Optional[Union[xr.Dataset, xr.DataArray]]*) DataArray or single data\_variable dataset containing mask.
- **mask\_cutoff** (*float or bool*) If land\_sea\_mask supplied, the threshold above which to mask with land sea mask. Default: False.
- **regrid** (*bool*) Performing regridding with xesmf. Default: False.
- **add\_version\_hashes** (*bool*) If True, version name and sha256sum of source file(s) will be added as a field among the global attributes.
- **preprocess** (*callable or str, optional*) Preprocessing functions to perform over each Dataset. Default: "auto" - Run preprocessing fixes based on supplied fields from metadata definition. Callable - Runs function over Dataset (single) or supplied to *preprocess* (multifile dataset).
- **\*\*xr\_kwargs** Arguments passed directly to xarray.

*xr.Dataset or xr.DataArray*

miranda.convert.dataset\_corrections(*ds: Dataset*, *project: str*) → Dataset

Convert variables to CF-compliant format

miranda.convert.**dims\_conversion**(*d: Dataset, p: str, m: dict*)  $\rightarrow$  Dataset

Rename dimensions to CF to their equivalents.

#### **Parameters**

- **d** (*xarray.Dataset*) Dataset with dimensions to be updated.
- **p** (*str*) Dataset project name.
- **m** (*dict*) Metadata definition dictionary for project and variable(s).

#### **Returns**

*xarray.Dataset*

miranda.convert.gather\_agcfsr(*path: str | PathLike*) → dict[str, list[*[Path](#page-45-0)*]]

Gather agCFSR source data.

#### **Parameters path** (*str or os.PathLike*)

## **Returns**

*dict[str, list[pathlib.Path]]*

miranda.convert.gather\_agmerra(*path: str | PathLike*) → dict[str, list[*[Path](#page-45-0)*]]

Gather agMERRA source data.

## **Parameters**

**path** (*str or os.PathLike*)

#### **Returns**

*dict[str, list[pathlib.Path]]*

miranda.convert.gather\_ecmwf(*project: str*, *path: str | PathLike*, *back\_extension: bool = False*, *monthly\_means: bool = False*)  $\rightarrow$  dict[str, list[*[Path](#page-45-0)*]]

#### **Parameters**

- **project** (*{"era5-single-levels", "era5-pressure-levels", "era5-land"}*)
- **path** (*str or os.PathLike*)
- **back\_extension** (*bool*)
- **monthly\_means** (*bool*)

#### **Returns**

*dict[str, list[pathlib.Path]]*

miranda.convert.gather\_emdna(*path: str | PathLike*) → dict[str, list[*[Path](#page-45-0)*]]

Gather raw EMDNA files for preprocessing.

Put all files with the same member together.

#### **Parameters**

**path** (*str or os.PathLike*)

#### **Returns**

*dict[str, list[pathlib.Path]]*

miranda.convert.gather\_grnch(*path: str | PathLike*) → dict[str, list[*[Path](#page-45-0)*]]

Gather raw ETS-GRNCH files for preprocessing.

#### **Parameters**

**path** (*str or os.PathLike*)

#### **Returns**

*dict(str, dict(str, list[Path])) or None*

miranda.convert.gather\_nex(*path: str* | [Path](#page-45-0)Like)  $\rightarrow$  dict[str, list[*Path*]]

Gather raw NEX files for preprocessing.

Put all files that should be contained in one dataset in one entry of the dictionary.

#### **Parameters**

**path** (*str or os.PathLike*)

#### **Returns**

*dict[str, list[pathlib.Path]]*

miranda.convert.gather\_nrcan\_gridded\_obs(*path: str | PathLike*) → dict[str, list[*[Path](#page-45-0)*]]

Gather NRCan Gridded Observations source data.

#### **Parameters**

**path** (*str or os.PathLike*)

#### **Returns**

*dict(str, list[pathlib.Path])*

miranda.convert.gather\_raw\_rdrs\_by\_years(*path: str | PathLike*) → dict[str, dict[str, list[*[Path](#page-45-0)*]]] Gather raw RDRS files for preprocessing.

#### **Parameters**

**path** (*str or os.PathLike*)

#### **Returns**

*dict[str, dict[str, list[pathlib.Path]]*

miranda.convert.gather\_rdrs(*name: str*, *path: str | PathLike*, *suffix: str*, *key: str*) → dict[str, dict[str, list[*[Path](#page-45-0)*]]]

Gather RDRS processed source data.

- **name** (*str*)
- **path** (*str or os.PathLike*)
- **suffix** (*str*)
- **key** (*{"raw", "cf"}*) Indicating which variable name dictionary to search for.

*dict[str, list[pathlib.Path]]*

miranda.convert.gather\_sc\_earth(*path: str | PathLike*) → dict[str, list[*[Path](#page-45-0)*]]

Gather SC-Earth source data

#### **Parameters**

**path** (*str or os.PathLike*)

#### **Returns**

*dict[str, list[pathlib.Path]]*

miranda.convert.gather\_wfdei\_gem\_capa(*path: str | PathLike*) → dict[str, list[*[Path](#page-45-0)*]] Gather WFDEI-GEM-CaPa source data.

#### **Parameters**

**path** (*str or os.PathLike*)

#### **Returns**

*dict[str, list[pathlib.Path]]*

miranda.convert.load\_json\_data\_mappings(*project: str*) → dict[str, Any]

Load JSON mappings for supported dataset conversions.

#### **Parameters project** (*str*)

#### **Returns**

*dict[str, Any]*

miranda.convert.metadata\_conversion(*d: Dataset*, *p: str*, *m: dict*) → Dataset

Update xarray dataset and data\_vars with project-specific metadata fields.

#### **Parameters**

- **d** (*xarray.Dataset*) Dataset with metadata to be updated.
- **p** (*str*) Dataset project name.
- **m** (*dict*) Metadata definition dictionary for project and variable(s).

#### **Returns**

*xarray.Dataset*

miranda.convert.threshold\_mask(*ds: Dataset | DataArray*, *\**, *mask: Dataset | DataArray*, *mask\_cutoff: float | bool = False*) → Dataset | DataArray

Land-Sea mask operations.

#### **Parameters**

- **ds** (*xr.Dataset or str or os.PathLike*)
- **mask** (*xr.Dataset or xr.DataArray*)
- **mask\_cutoff** (*float or bool*)

#### **Returns**

*xr.Dataset or xr.DataArray*

miranda.convert.**variable\_conversion**(*d: Dataset, p: str, m: dict*)  $\rightarrow$  Dataset

Add variable metadata and remove nonstandard entries.

- **d** (*xarray.Dataset*) Dataset with variable(s) to be updated.
- **p** (*str*) Dataset project name.
- **m** (*dict*) Metadata definition dictionary for project and variable(s).

*xarray.Dataset*

## **Submodules**

#### **miranda.convert.\_aggregation module**

Aggregation module.

miranda.convert.\_aggregation.aggregate(*ds: Dataset*, *freq: str = 'day'*) → dict[str, Dataset]

#### **Parameters**

- **ds** (*xarray.Dataset*)
- **freq** (*str*)

#### **Returns**

*dict[str, xarray.Dataset]*

miranda.convert.\_aggregation.aggregations\_possible(*ds: Dataset*, *freq: str = 'day'*) → dict[str, set[str]] Determine which aggregations are possible based on variables within a dataset.

#### **Parameters**

- **ds** (*xarray.Dataset*)
- **freq** (*str*)

#### **Returns**

*dict[str, set[str]]*

#### **miranda.convert.\_data\_corrections module**

miranda.convert.\_data\_corrections.dataset\_conversion(*input\_files: str | PathLike | Sequence[str | PathLike] | Iterator[PathLike] | Dataset*, *project: str*, *domain: str | None = None*, *mask: Dataset | DataArray | None = None*, *mask\_cutoff: float | bool = False*, *regrid: bool = False*, *add\_version\_hashes: bool = True*, *preprocess: Callable | str | None = 'auto'*, *\*\*xr\_kwargs*) → Dataset | DataArray

Convert an existing Xarray-compatible dataset to another format with variable corrections applied.

- **input\_files** (*str or os.PathLike or Sequence[str or os.PathLike] or Iterator[os.PathLike] or xr.Dataset*) – Files or objects to be converted. If sent a list or GeneratorType, will open with xarray.open\_mfdataset() and concatenate files.
- **project** (*{"cordex", "cmip5", "cmip6", "ets-grnch", "isimip-ft", "pcic-candcs-u6", "converted"}*) – Project name for decoding/handling purposes.
- **domain** (*{"global", "nam", "can", "qc", "mtl"}, optional*) Domain to perform subsetting for. Default: None.
- **mask** (*Optional[Union[xr.Dataset, xr.DataArray]]*) DataArray or single data\_variable dataset containing mask.
- **mask** cutoff (*float or bool*) If land sea mask supplied, the threshold above which to mask with land sea mask. Default: False.
- **regrid** (*bool*) Performing regridding with xesmf. Default: False.
- **add\_version\_hashes** (*bool*) If True, version name and sha256sum of source file(s) will be added as a field among the global attributes.
- **preprocess** (*callable or str, optional*) Preprocessing functions to perform over each Dataset. Default: "auto" - Run preprocessing fixes based on supplied fields from metadata definition. Callable - Runs function over Dataset (single) or supplied to *preprocess* (multifile dataset).
- **\*\*xr\_kwargs** Arguments passed directly to xarray.

*xr.Dataset or xr.DataArray*

miranda.convert.\_data\_corrections.dataset\_corrections(*ds: Dataset*, *project: str*) → Dataset Convert variables to CF-compliant format

miranda.convert.\_data\_corrections.dims\_conversion(*d: Dataset*, *p: str*, *m: dict*) → Dataset Rename dimensions to CF to their equivalents.

#### **Parameters**

- **d** (*xarray.Dataset*) Dataset with dimensions to be updated.
- **p** (*str*) Dataset project name.
- **m** (*dict*) Metadata definition dictionary for project and variable(s).

#### **Returns**

#### *xarray.Dataset*

miranda.convert.\_data\_corrections.load\_json\_data\_mappings(*project: str*) → dict[str, Any] Load JSON mappings for supported dataset conversions.

## **Parameters**

**project** (*str*)

#### **Returns**

*dict[str, Any]*

miranda.convert.\_data\_corrections.metadata\_conversion(*d: Dataset*, *p: str*, *m: dict*) → Dataset Update xarray dataset and data\_vars with project-specific metadata fields.

#### **Parameters**

- **d** (*xarray.Dataset*) Dataset with metadata to be updated.
- **p** (*str*) Dataset project name.
- **m** (*dict*) Metadata definition dictionary for project and variable(s).

#### **Returns**

*xarray.Dataset*

miranda.convert.\_data\_corrections.threshold\_mask(*ds: Dataset | DataArray*, *\**, *mask: Dataset |*  $DataArray, mask\_cutoff: float | bool = False) \rightarrow$ Dataset | DataArray

Land-Sea mask operations.

#### **Parameters**

- **ds** (*xr.Dataset or str or os.PathLike*)
- **mask** (*xr.Dataset or xr.DataArray*)
- **mask\_cutoff** (*float or bool*)

#### **Returns**

*xr.Dataset or xr.DataArray*

miranda.convert.\_data\_corrections.variable\_conversion(*d: Dataset*, *p: str*, *m: dict*) → Dataset Add variable metadata and remove nonstandard entries.

#### **Parameters**

- **d** (*xarray.Dataset*) Dataset with variable(s) to be updated.
- **p** (*str*) Dataset project name.
- **m** (*dict*) Metadata definition dictionary for project and variable(s).

#### **Returns**

*xarray.Dataset*

#### **miranda.convert.\_data\_definitions module**

miranda.convert.\_data\_definitions.gather\_agcfsr(*path: str | PathLike*) → dict[str, list[*[Path](#page-45-0)*]] Gather agCFSR source data.

### **Parameters**

**path** (*str or os.PathLike*)

#### **Returns**

*dict[str, list[pathlib.Path]]*

miranda.convert.\_data\_definitions.gather\_agmerra(*path: str | PathLike*) → dict[str, list[*[Path](#page-45-0)*]] Gather agMERRA source data.

#### **Parameters**

**path** (*str or os.PathLike*)

#### **Returns**

*dict[str, list[pathlib.Path]]*

miranda.convert.\_data\_definitions.gather\_ecmwf(*project: str*, *path: str | PathLike*, *back\_extension: bool*  $= False, monthly\_means: bool = False) \rightarrow dict[str,$ list[*[Path](#page-45-0)*]]

- **project** (*{"era5-single-levels", "era5-pressure-levels", "era5-land"}*)
- **path** (*str or os.PathLike*)
- **back\_extension** (*bool*)
- **monthly\_means** (*bool*)

*dict[str, list[pathlib.Path]]*

miranda.convert.\_data\_definitions.gather\_emdna(*path: str | PathLike*) → dict[str, list[*[Path](#page-45-0)*]] Gather raw EMDNA files for preprocessing.

Put all files with the same member together.

#### **Parameters**

**path** (*str or os.PathLike*)

#### **Returns**

*dict[str, list[pathlib.Path]]*

miranda.convert.\_data\_definitions.gather\_grnch(*path: str | PathLike*) → dict[str, list[*[Path](#page-45-0)*]] Gather raw ETS-GRNCH files for preprocessing.

#### **Parameters**

**path** (*str or os.PathLike*)

#### **Returns**

*dict(str, dict(str, list[Path])) or None*

miranda.convert.\_data\_definitions.gather\_nex(*path: str | PathLike*) → dict[str, list[*[Path](#page-45-0)*]]

Gather raw NEX files for preprocessing.

Put all files that should be contained in one dataset in one entry of the dictionary.

#### **Parameters**

**path** (*str or os.PathLike*)

#### **Returns**

*dict[str, list[pathlib.Path]]*

miranda.convert.\_data\_definitions.gather\_nrcan\_gridded\_obs(*path: str | PathLike*) → dict[str, list[*[Path](#page-45-0)*]]

Gather NRCan Gridded Observations source data.

#### **Parameters**

**path** (*str or os.PathLike*)

#### **Returns**

*dict(str, list[pathlib.Path])*

miranda.convert.\_data\_definitions.gather\_raw\_rdrs\_by\_years(*path: str | PathLike*) → dict[str, dict[str, list[*[Path](#page-45-0)*]]]

Gather raw RDRS files for preprocessing.

#### **Parameters**

**path** (*str or os.PathLike*)

#### **Returns**

*dict[str, dict[str, list[pathlib.Path]]*

miranda.convert.\_data\_definitions.gather\_rdrs(*name: str*, *path: str | PathLike*, *suffix: str*, *key: str*) → dict[str, dict[str, list[*[Path](#page-45-0)*]]]

Gather RDRS processed source data.

- **name** (*str*)
- **path** (*str or os.PathLike*)

• **suffix** (*str*)

• **key** (*{"raw", "cf"}*) – Indicating which variable name dictionary to search for.

#### **Returns**

*dict[str, list[pathlib.Path]]*

miranda.convert.\_data\_definitions.gather\_sc\_earth(*path: str | PathLike*) → dict[str, list[*[Path](#page-45-0)*]] Gather SC-Earth source data

#### **Parameters**

**path** (*str or os.PathLike*)

#### **Returns**

*dict[str, list[pathlib.Path]]*

miranda.convert.\_data\_definitions.gather\_wfdei\_gem\_capa(*path: str | PathLike*) → dict[str, list[*[Path](#page-45-0)*]] Gather WFDEI-GEM-CaPa source data.

#### **Parameters**

**path** (*str or os.PathLike*)

#### **Returns**

*dict[str, list[pathlib.Path]]*

#### **miranda.convert.\_reconstruction module**

miranda.convert.\_reconstruction.reanalysis\_processing(*data: dict[str, list[str | PathLike]]*,

*output\_folder: str | PathLike*, *variables: Sequence[str]*, *aggregate: str | bool = False*, *domains: str | list[str] = '\_DEFAULT'*, *start: str | None = None*, *end: str | None = None*, *target\_chunks: dict | None = None*, *output\_format: str = 'netcdf'*, *overwrite: bool = False*, *engine: str = 'h5netcdf'*, *n\_workers:*  $int = 4$ , \*\**dask kwargs*)  $\rightarrow$  None

- **data** (*dict[str, list[str]]*)
- **output\_folder** (*str or os.PathLike*)
- **variables** (*Sequence[str]*)
- **aggregate** (*{"day", None}*)
- **domains** (*{"QC", "CAN", "AMNO", "NAM", "GLOBAL"}*)
- **start** (*str, optional*)
- **end** (*str, optional*)
- **target\_chunks** (*dict, optional*)
- **output\_format** (*{"netcdf", "zarr"}*)
- **overwrite** (*bool*)
- **engine** (*{"netcdf4", "h5netcdf"}*)
- **n\_workers** (*int*)

**Returns** *None*

#### **miranda.convert.deh module**

DEH Hydrograph Conversion module.

miranda.convert.deh.open\_txt(*path: str |* [Path,](#page-45-0) *cf\_table: dict | None = {'flag': {'comment': 'See DEH technical information for details.', 'long\_name': 'data flag'}, 'q': {'long\_name': 'River discharge', 'units': 'm3 s-1'}}*) → Dataset

Extract daily HQ meteorological data and convert to xr.DataArray with CF-Convention attributes.

#### **miranda.convert.eccc module**

Environment and Climate Change Canada Data Conversion module.

miranda.convert.eccc.convert\_canswe(*file: str |* [Path,](#page-45-0) *output: str |* [Path](#page-45-0)) Convert the CanSWE netCDF files to production-ready CF-compliant netCDFs.

#### **miranda.convert.eccc\_rdrs module**

Environment and Climate Change Canada RDRS conversion tools.

miranda.convert.eccc\_rdrs.convert\_rdrs(*project: str*, *input\_folder: str | PathLike*, *output\_folder: str | PathLike*, *output\_format: str = 'zarr'*, *working\_folder: str | PathLike | None = None*, *overwrite: bool = False*, *\*\*dask\_kwargs*) → None

#### **Parameters**

- **project** (*str*)
- **input\_folder** (*str or os.PathLike*)
- **output\_folder** (*str or os.PathLike*)
- **output\_format** (*{"netcdf", "zarr"}*)
- **working\_folder** (*str or os.PathLike, optional*)
- **overwrite** (*bool*)
- **\*\*dask\_kwargs**

#### **Returns**

*None*

```
miranda.convert.eccc_rdrs.rdrs_to_daily(project: str, input_folder: str | PathLike, output_folder: str |
                                                  PathLike, working_folder: str | PathLike | None = None,
                                                  overwrite: bool = False, output_format: str = 'zarr', year_start:
                                                  int | None = None, year_end: int | None = None,
                                                  process_variables: list[str] | None = None, **dask_kwargs) →
                                                  None
```
Write out RDRS files to daily-timestep files.

- **project** (*str*)
- **input\_folder** (*str or os.PathLike*)
- **output\_folder** (*str or os.PathLike*)
- **working\_folder** (*str or os.PathLike*)
- **overwrite** (*bool*)
- **output\_format** (*{"netcdf", "zarr"}*)
- **year\_start** (*int, optional*)
- **year\_end** (*int, optional*)
- **process\_variables** (*list of str, optional*)
- **\*\*dask\_kwargs**

*None*

#### **miranda.convert.ecmwf module**

## ECMWF TIGGE Conversion module.

```
miranda.convert.ecmwf.tigge_convert(source: PathLike | None = None, target: PathLike | None = None,
                                             processes: int = 8) \rightarrow None
```
Convert grib2 file to netCDF format.

#### **Parameters**

- **source** (*os.PathLike, optional*)
- **target** (*os.PathLike, optional*)
- **processes** (*int*)

#### **Returns**

*None*

## **miranda.convert.hq module**

Hydro Quebec Weather Station Data Conversion module.

miranda.convert.hq.open\_csv(*path: str |* [Path,](#page-45-0) *cf\_table: dict | None = {'hurs': {'cell\_methods': 'time: point', 'comment': 'The relative humidity with respect to liquid water for T> 0 C, and with respect to ice for T<0 C.', 'frequency': '1h', 'long\_name': 'Near-Surface Relative Humidity', 'out\_name': 'hurs', 'standard\_name': 'relative\_humidity', 'type': 'real', 'units': '%'}, 'prlp': {'cell\_methods': 'time: mean', 'comment': 'At surface; includes precipitation of all forms of water in the liquid phase.', 'frequency': 'day', 'long\_name': 'Rainfall Flux', 'out\_name': 'prlp', 'standard\_name': 'rainfall\_flux', 'type': 'real', 'units': 'kg m-2 s-1'}, 'prsn': {'cell\_methods': 'time: mean', 'comment': 'At surface; includes precipitation of all forms of water in the solid phase.', 'frequency': 'day', 'long\_name': 'Snowfall Flux', 'out\_name': 'prsn', 'standard\_name': 'snowfall\_flux', 'type': 'real', 'units': 'kg m-2 s-1'}, 'sfcWind': {'cell\_methods': 'time: point', 'comment': 'Near-surface (usually, 10 meters) wind speed.', 'frequency': '1h', 'long\_name': 'Near-Surface Wind Speed', 'out\_name': 'sfcWind', 'standard\_name': 'wind\_speed', 'type': 'real', 'units': 'm s-1'}, 'sfcWindAz': {'cell\_methods': 'time: point', 'comment': 'Near-surface (usually, 10 meters) direction from which wind originates.', 'frequency': '1h', 'long\_name': 'Near-Surface Wind Direction', 'out\_name': 'sfcWindAz', 'standard\_name': 'wind\_direction', 'type': 'real', 'units': 'degree'}, 'snd': {'cell\_methods': 'time: point', 'comment': 'The thickness of snow.', 'frequency': '1h', 'long\_name': 'Snow Depth', 'out\_name': 'snd', 'standard\_name': 'surface\_snow\_thickness', 'type': 'real', 'units': 'm'}, 'tasmax\_1h': {'cell\_methods': 'time: maximum', 'comment': 'Maximum near-surface (usually, 2 meter) air temperature.', 'frequency': '1h', 'long\_name': 'Hourly Maximum Near-Surface Air Temperature', 'out\_name': 'tasmax', 'standard\_name': 'air\_temperature', 'type': 'real', 'units': 'K'}, 'tasmax\_day': {'cell\_methods': 'time: maximum', 'comment': 'Maximum near-surface (usually, 2 meter) air temperature.', 'frequency': 'day', 'long\_name': 'Daily Maximum Near-Surface Air Temperature', 'out\_name': 'tasmax', 'standard\_name': 'air\_temperature', 'type': 'real', 'units': 'K'}, 'tasmin\_1h': {'cell\_methods': 'time: minimum', 'comment': 'Minimum near-surface (usually, 2 meter) air temperature.', 'frequency': '1h', 'long\_name': 'Hourly Minimum Near-Surface Air Temperature', 'out\_name': 'tasmin', 'standard\_name': 'air\_temperature', 'type': 'real', 'units': 'K'}, 'tasmin\_day': {'cell\_methods': 'time: minimum', 'comment': 'Minimum near-surface (usually, 2 meter) air temperature.', 'frequency': 'day', 'long\_name': 'Daily Minimum Near-Surface Air Temperature', 'out\_name': 'tasmin', 'standard\_name': 'air\_temperature', 'type': 'real', 'units': 'K'}}*) → DataArray

Extract daily HQ meteo data and convert to xr.DataArray with CF-Convention attributes.

#### **miranda.convert.melcc module**

MELCC (Québec) Weather Stations data conversion module.

miranda.convert.melcc.concat(*files: Sequence[str |* [Path](#page-45-0)*]*, *output\_folder: str |* [Path,](#page-45-0) *overwrite: bool = True*) → *[Path](#page-45-0)*

Concatenate converted weather station files.

- **files** (*sequence of str or Path*)
- **output\_folder** (*str or Path*)
- **overwrite** (*bool*)
*Path*

```
miranda.convert.melcc.convert_mdb(database: str | Path, stations: Dataset, definitions: Dataset, output: str |
                                           Path, overwrite: bool = True) → dict[tuple[str, str], Path]
```
Convert microsoft databases of MELCC observation data to xarray objects.

## **Parameters**

- **database** (*str or Path*)
- **stations**
- **definitions**
- **output**
- **overwrite**

#### **Returns**

*dict[tuple[str, str], Path]*

```
miranda.convert.melcc.convert_melcc_obs(metafile: str | Path, folder: str | Path, output: str | Path | None =
                                                     None, overwrite: bool = True) \rightarrow dict[tuple[str, str], Path]
```
Convert MELCC observation data to xarray data objects, returning paths.

#### **Parameters**

- **metafile** (*str or Path*)
- **folder** (*str or Path*)
- **output** (*str or Path, optional*)
- **overwrite** (*bool*)

#### **Returns**

*dict[str, Path]*

miranda.convert.melcc.convert\_snow\_table(*file: str |* [Path,](#page-45-0) *output: str |* [Path](#page-45-0))

Convert snow data given through an Excel file.

This private data is not included in the MDB files.

### **Parameters**

- **file** (*path*) The excel file with sheets: "Stations", "Périodes standards" and "Données"
- **output** (*path*) Folder where to put the netCDF files (one for each of snd, sd and snw).

miranda.convert.melcc.list\_tables(*db\_file*)

List the tables of an MDB file.

miranda.convert.melcc.parse\_var\_code(*vcode: str*) → dict[str, Any]

Parse variable code to generate metadata

**Parameters vcode** (*str*)

#### **Returns**

*dict[str, Any]*

#### miranda.convert.melcc.read\_definitions(*dbfile: str*)

Read variable definition file using mdbtools.

# **Parameters**

**dbfile** (*str*)

## **Returns**

*pandas.DataFrame*

miranda.convert.melcc.read\_stations(*db\_file: str | PathLike*) → DataFrame

Read station file using mdbtools.

# **Parameters**

**db\_file** (*str or os.PathLike*)

#### **Returns**

*pandas.DataFrame*

miranda.convert.melcc.read\_table(*db\_file: str | PathLike*, *tab: str | PathLike*) → Dataset

Read a MySQL table into an xarray object.

# **Parameters**

- **db\_file** (*str or os.PathLike*)
- **tab** (*str or os.PathLike*)

#### **Returns**

*xarray.Dataset*

## **miranda.convert.utils module**

Conversion Utilities submodule.

```
miranda.convert.utils.date_parser(date: str, *, end_of_period: bool = False, output_type: str = 'str',
                                           strftime_format: str = '%Y-%m-%d') \rightarrow str | Timestamp | NaTType
```
Parses datetime objects from a string representation of a date or both a start and end date.

#### **Parameters**

- **date** (*str*) Date to be converted.
- **end\_of\_period** (*bool*) If True, the date will be the end of month or year depending on what's most appropriate.
- **output\_type** (*{"datetime", "str"}*) Desired returned object type.
- **strftime\_format** (*str*) If output\_type=='str', this sets the strftime format.

#### **Returns**

*pd.Timestamp or str or pd.NaT* – Parsed date.

# **Notes**

Adapted from code written by Gabriel Rondeau-Genesse (@RondeauG)

miranda.convert.utils.find\_version\_hash(*file: PathLike | str*) → dict

Check for an existing version hash file and, if one cannot be found, generate one from file.

**Parameters**

**file** (*str or os.PathLike*)

#### **Returns**

*dict*

## **miranda.decode package**

class miranda.decode.Decoder(*project: str | None*)

Bases: object

decode(*files: PathLike | str | list[str | PathLike] | generator*, *chunks: int | None = None*, *raise\_error: bool =*  $False$ )  $\rightarrow$  None

Decode facets from file or list of files.

#### **Parameters**

- **files** (*str or Path or list of str or Path or generator*)
- **chunks** (*int, optional*) The chunk size used when processing files. Not to be confused with xarray chunks for dimensions.
- **raise\_error** (*bool*)

static decode\_ahccd\_obs(*self* , *file: PathLike | str*) → dict

classmethod decode\_cmip5(*file: PathLike | str*) → dict

classmethod decode\_cmip6(*file: PathLike | str*) → dict

classmethod decode\_converted(*file: PathLike | str*) → dict

classmethod decode\_cordex(*file: PathLike | str*) → dict

static decode\_eccc\_obs(*self* , *file: PathLike | str*) → dict

classmethod decode\_espo\_g6\_e5l(*file: PathLike | str*) → dict

classmethod decode\_espo\_g6\_r2(*file: PathLike | str*) → dict

classmethod decode\_isimip\_ft(*file: PathLike | str*) → dict

static decode\_melcc\_obs(*self* , *file: PathLike | str*) → dict

classmethod decode\_nex\_gddp\_cmip6(*file: PathLike | str*) → dict

classmethod decode\_pcic\_candcs\_u6(*file: PathLike | str*) → dict

facets\_table()

 $file\_facets() \rightarrow dict[PathLike, dict]$ 

guess = False

project = None

exception miranda.decode.DecoderError

Bases: Exception

miranda.decode.guess\_project(*file: PathLike | str*) → str

Guess the name of the project

**Parameters**

**file** (*str or os.PathLike*)

**Returns**

*str*

# **Submodules**

#### **miranda.decode.\_decoder module**

class miranda.decode.\_decoder.Decoder(*project: str | None*)

Bases: object

decode(*files: PathLike | str | list[str | PathLike] | generator*, *chunks: int | None = None*, *raise\_error: bool =*  $False$ )  $\rightarrow$  None

Decode facets from file or list of files.

#### **Parameters**

- **files** (*str or Path or list of str or Path or generator*)
- **chunks** (*int, optional*) The chunk size used when processing files. Not to be confused with xarray chunks for dimensions.
- **raise\_error** (*bool*)

static decode\_ahccd\_obs(*self* , *file: PathLike | str*) → dict

classmethod decode\_cmip5(*file: PathLike | str*) → dict

classmethod decode\_cmip6(*file: PathLike | str*) → dict

classmethod decode\_converted(*file: PathLike | str*) → dict

classmethod decode\_cordex(*file: PathLike | str*) → dict

static decode\_eccc\_obs(*self* , *file: PathLike | str*) → dict

classmethod decode\_espo\_g6\_e5l(*file: PathLike | str*) → dict

classmethod decode\_espo\_g6\_r2(*file: PathLike | str*) → dict

classmethod decode\_isimip\_ft(*file: PathLike | str*) → dict

static decode\_melcc\_obs(*self* , *file: PathLike | str*) → dict

classmethod decode\_nex\_gddp\_cmip6(*file: PathLike | str*) → dict

classmethod decode\_pcic\_candcs\_u6(*file: PathLike | str*) → dict

facets\_table()

 $file\_facets() \rightarrow dict[PathLike, dict]$ 

guess = False

project = None

miranda.decode.\_decoder.guess\_project(*file: PathLike | str*) → str

Guess the name of the project

**Parameters**

**file** (*str or os.PathLike*)

**Returns**

*str*

## **miranda.decode.\_time module**

exception miranda.decode.\_time.DecoderError

Bases: Exception

## **miranda.eccc package**

Environment and Climate Change Canada specialized conversion module.

miranda.eccc.aggregate\_stations(*source\_files: str | PathLike | None = None*, *output\_folder: str | PathLike | None = None*, *time\_step: str = None*, *variables: str | int | list[str | int] | None = None*, *include\_flags: bool = True*, *groupings: int | None = None*, *mf\_dataset\_freq: str | None = None*, *temp\_directory: str | PathLike | None*  $= None, n_works: int = 1) \rightarrow None$ 

### **Parameters**

- **source\_files** (*str or Path*)
- **output\_folder** (*str or Path*)
- **variables** (*str or int or list of str or int, optional*)
- **time\_step** (*{"hourly", "daily"}*)
- **include\_flags** (*bool*)
- **groupings**(*int*) The number of files in each group used for converting to multi-file Datasets.
- **mf\_dataset\_freq** (*str, optional*) Resampling frequency for creating output multi-file Datasets. E.g. 'YS': 1 year per file, '5YS': 5 years per file.
- **temp\_directory** (*str or Path, optional*) Use another temporary directory location in case default location is not spacious enough.
- **n\_workers** (*int*)

## **Returns**

*None*

miranda.eccc.convert\_ahccd(*data\_source: str |* [Path,](#page-45-0) *output\_dir: str |* [Path,](#page-45-0) *variable: str*, *generation: int |*  $None = None$   $\rightarrow$  None

Convert Adjusted and Homogenized Canadian Climate Dataset files.

#### **Parameters**

- **data\_source** (*str or Path*)
- **output\_dir** (*str or Path*)
- **variable** (*str*)
- **generation** (*int, optional*)

### **Returns**

*None*

miranda.eccc.convert\_ahccd\_fwf\_files(*ff:* [Path](#page-45-0) *| str*, *metadata: DataFrame*, *variable: str*, *generation: int = None*, *cols\_specs: list[tuple[int, int]] | None = None*, *attrs: dict |*  $None = None$   $\rightarrow$  Dataset

Convert AHCCD fixed-width files.

## **Parameters**

- **ff** (*str or Path*)
- **metadata** (*pandas.DataFrame*)
- **variable** (*str*)
- **generation**
- **cols\_specs**
- **attrs**

#### **Returns**

*xarray.Dataset*

miranda.eccc.convert\_flat\_files(*source\_files: str | PathLike*, *output\_folder: str | PathLike | list[str | int]*, *variables: str | int | list[str | int]*, *mode: str = 'hourly'*, *n\_workers: int = 4*)  $\rightarrow$  None

#### **Parameters**

- **source\_files** (*str or Path*)
- **output\_folder** (*str or Path*)
- **variables** (*str or List[str]*)
- **mode** (*{"hourly", "daily"}*)
- **n\_workers** (*int*)

### **Returns**

*None*

miranda.eccc.daily\_summaries\_to\_netcdf(*station: dict*, *path\_output:* [Path](#page-45-0) *| str*) → None

Convert daily climate summaries to NetCDF files.

Uses xarray to transform the 'station' from find\_and\_extract\_dly into a CF-Convention netCDF file

#### **Parameters**

• **station** (*dict*) – dict created by using find\_and\_extract\_dly

• **path\_output** (*str or Path*) – Output path.

## **Returns**

*None*

miranda.eccc.extract\_daily\_summaries(*path\_station:* [Path](#page-45-0) *| str*, *rm\_flags: bool = False*, *file\_suffix: str =*  $'.\mathit{csv}'$ )  $\rightarrow$  dict

Extract daily climate summaries from ECCC CSV files.

#### **Parameters**

- **path\_station** (*str or Path*) PathLike or str to the station's folder containing the csv files.
- **rm\_flags** (*bool*) Removes the 'Flag' and 'Quality' columns of the ECCC files.
- **file** suffix  $(str)$  File suffixes used by the tabular data. Default: ".csv".

#### **Returns**

*dict* – dict containing the station metadata, as well as the data stored within a pandas Dataframe.

miranda.eccc.merge\_converted\_variables(*source\_files: str | PathLike*, *output\_folder: str | PathLike*,

*variables: str | int | list[str | int] | None = None*, *station\_metadata: str | PathLike | None = None*, *overwrite: bool*  $=$  *False*, *n\_workers: int* = *1*)  $\rightarrow$  None

## **Parameters**

- **source\_files** (*str, Path*)
- **output\_folder** (*str, Path*)
- **variables** (*str or int or list of str or int, optional*)
- **station\_metadata** (*str or Path, optional*)
- **overwrite** (*bool*)
- **n\_workers** (*int*)

#### **Returns**

*None*

# **Submodules**

## **miranda.eccc.\_homogenized module**

Adjusted and Homogenized Canadian Clime Data module.

miranda.eccc.\_homogenized.convert\_ahccd(*data\_source: str |* [Path,](#page-45-0) *output\_dir: str |* [Path,](#page-45-0) *variable: str*, *generation: int* | *None* = *None*)  $\rightarrow$  None

Convert Adjusted and Homogenized Canadian Climate Dataset files.

- **data\_source** (*str or Path*)
- **output\_dir** (*str or Path*)
- **variable** (*str*)
- **generation** (*int, optional*)

*None*

miranda.eccc.\_homogenized.convert\_ahccd\_fwf\_files(*ff:* [Path](#page-45-0) *| str*, *metadata: DataFrame*, *variable: str*, *generation: int = None*, *cols\_specs: list[tuple[int, int]]* | *None* = *None*, *attrs: dict* | *None* = *None*  $) \rightarrow$ Dataset

Convert AHCCD fixed-width files.

## **Parameters**

- **ff** (*str or Path*)
- **metadata** (*pandas.DataFrame*)
- **variable** (*str*)
- **generation**
- **cols\_specs**
- **attrs**

#### **Returns**

*xarray.Dataset*

### **miranda.eccc.\_raw module**

```
miranda.eccc._raw.aggregate_stations(source_files: str | PathLike | None = None, output_folder: str |
```
*PathLike | None = None*, *time\_step: str = None*, *variables: str | int | list[str | int] | None = None*, *include\_flags: bool = True*, *groupings: int | None = None*, *mf\_dataset\_freq: str | None = None*, *temp\_directory: str | PathLike | None = None*, *n\_workers: int = 1*)  $\rightarrow$  None

### **Parameters**

- **source\_files** (*str or Path*)
- **output\_folder** (*str or Path*)
- **variables** (*str or int or list of str or int, optional*)
- **time\_step** (*{"hourly", "daily"}*)
- **include\_flags** (*bool*)
- **groupings**(*int*) The number of files in each group used for converting to multi-file Datasets.
- **mf\_dataset\_freq** (*str, optional*) Resampling frequency for creating output multi-file Datasets. E.g. 'YS': 1 year per file, '5YS': 5 years per file.
- **temp\_directory** (*str or Path, optional*) Use another temporary directory location in case default location is not spacious enough.
- **n\_workers** (*int*)

# **Returns**

*None*

miranda.eccc.\_raw.convert\_flat\_files(*source\_files: str | PathLike*, *output\_folder: str | PathLike | list[str | int]*, *variables: str | int | list[str | int]*, *mode: str = 'hourly'*, *n\_workers: int = 4*)  $\rightarrow$  None

## **Parameters**

- **source\_files** (*str or Path*)
- **output\_folder** (*str or Path*)
- **variables** (*str or List[str]*)
- **mode** (*{"hourly", "daily"}*)
- **n\_workers** (*int*)

## **Returns**

*None*

miranda.eccc.\_raw.merge\_converted\_variables(*source\_files: str | PathLike*, *output\_folder: str | PathLike*,

*variables: str | int | list[str | int] | None = None*, *station\_metadata: str | PathLike | None = None*, *overwrite:*  $bool = False$ , *n\_workers: int* = 1)  $\rightarrow$  None

### **Parameters**

- **source\_files** (*str, Path*)
- **output\_folder** (*str, Path*)
- **variables** (*str or int or list of str or int, optional*)
- **station\_metadata** (*str or Path, optional*)
- **overwrite** (*bool*)
- **n\_workers** (*int*)

## **Returns**

*None*

## **miranda.eccc.\_summaries module**

miranda.eccc.\_summaries.daily\_summaries\_to\_netcdf(*station: dict*, *path\_output:* [Path](#page-45-0) *| str*) → None Convert daily climate summaries to NetCDF files.

Uses xarray to transform the 'station' from find\_and\_extract\_dly into a CF-Convention netCDF file

### **Parameters**

- **station** (*dict*) dict created by using find\_and\_extract\_dly
- **path\_output** (*str or Path*) Output path.

## **Returns**

*None*

miranda.eccc.\_summaries.extract\_daily\_summaries(*path\_station:* [Path](#page-45-0) *| str*, *rm\_flags: bool = False*, *file\_suffix: str = '.csv'*)  $\rightarrow$  dict

Extract daily climate summaries from ECCC CSV files.

### **Parameters**

• **path\_station** (*str or Path*) – PathLike or str to the station's folder containing the csv files.

- **rm\_flags** (*bool*) Removes the 'Flag' and 'Quality' columns of the ECCC files.
- **file\_suffix** (*str*) File suffixes used by the tabular data. Default: ".csv".

*dict* – dict containing the station metadata, as well as the data stored within a pandas Dataframe.

#### **miranda.eccc.\_support\_rvt module**

```
class miranda.eccc._support_rvt.Path(*args, **kwargs)
```
Bases: PurePath

PurePath subclass that can make system calls.

Path represents a filesystem path but unlike PurePath, also offers methods to do system calls on path objects. Depending on your system, instantiating a Path will return either a PosixPath or a WindowsPath object. You can also instantiate a PosixPath or WindowsPath directly, but cannot instantiate a WindowsPath on a POSIX system or vice versa.

## absolute()

Return an absolute version of this path by prepending the current working directory. No normalization or symlink resolution is performed.

Use resolve() to get the canonical path to a file.

#### chmod(*mode*, *\**, *follow\_symlinks=True*)

Change the permissions of the path, like os.chmod().

### classmethod cwd()

Return a new path pointing to the current working directory (as returned by os.getcwd()).

## exists()

Whether this path exists.

### expanduser()

Return a new path with expanded  $\sim$  and  $\sim$ user constructs (as returned by os.path.expanduser)

#### glob(*pattern*)

Iterate over this subtree and yield all existing files (of any kind, including directories) matching the given relative pattern.

#### group()

Return the group name of the file gid.

#### hardlink\_to(*target*)

Make this path a hard link pointing to the same file as *target*.

Note the order of arguments (self, target) is the reverse of os.link's.

#### classmethod home()

Return a new path pointing to the user's home directory (as returned by os.path.expanduser(' $\sim$ ')).

#### is\_block\_device()

Whether this path is a block device.

## is\_char\_device()

Whether this path is a character device.

# is\_dir()

Whether this path is a directory.

# is\_fifo()

Whether this path is a FIFO.

# is\_file()

Whether this path is a regular file (also True for symlinks pointing to regular files).

# is\_mount()

Check if this path is a POSIX mount point

# is\_socket()

Whether this path is a socket.

# is\_symlink()

Whether this path is a symbolic link.

# iterdir()

Iterate over the files in this directory. Does not yield any result for the special paths '.' and '..'.

# lchmod(*mode*)

Like chmod(), except if the path points to a symlink, the symlink's permissions are changed, rather than its target's.

# link\_to(*target*)

Make the target path a hard link pointing to this path.

Note this function does not make this path a hard link to *target*, despite the implication of the function and argument names. The order of arguments (target, link) is the reverse of Path.symlink\_to, but matches that of os.link.

Deprecated since Python 3.10 and scheduled for removal in Python 3.12. Use *hardlink\_to()* instead.

# $listat()$

Like stat(), except if the path points to a symlink, the symlink's status information is returned, rather than its target's.

# mkdir(*mode=511*, *parents=False*, *exist\_ok=False*)

Create a new directory at this given path.

## open(*mode='r'*, *buffering=-1*, *encoding=None*, *errors=None*, *newline=None*)

Open the file pointed by this path and return a file object, as the built-in open() function does.

## owner()

Return the login name of the file owner.

## read\_bytes()

Open the file in bytes mode, read it, and close the file.

## read\_text(*encoding=None*, *errors=None*)

Open the file in text mode, read it, and close the file.

# readlink()

Return the path to which the symbolic link points.

#### rename(*target*)

Rename this path to the target path.

The target path may be absolute or relative. Relative paths are interpreted relative to the current working directory, *not* the directory of the Path object.

Returns the new Path instance pointing to the target path.

#### replace(*target*)

Rename this path to the target path, overwriting if that path exists.

The target path may be absolute or relative. Relative paths are interpreted relative to the current working directory, *not* the directory of the Path object.

Returns the new Path instance pointing to the target path.

#### resolve(*strict=False*)

Make the path absolute, resolving all symlinks on the way and also normalizing it.

#### rglob(*pattern*)

Recursively yield all existing files (of any kind, including directories) matching the given relative pattern, anywhere in this subtree.

## rmdir()

Remove this directory. The directory must be empty.

#### samefile(*other\_path*)

Return whether other\_path is the same or not as this file (as returned by os.path.samefile()).

#### stat(*\**, *follow\_symlinks=True*)

Return the result of the stat() system call on this path, like os.stat() does.

#### symlink\_to(*target*, *target\_is\_directory=False*)

Make this path a symlink pointing to the target path. Note the order of arguments (link, target) is the reverse of os.symlink.

### touch(*mode=438*, *exist\_ok=True*)

Create this file with the given access mode, if it doesn't exist.

#### unlink(*missing\_ok=False*)

Remove this file or link. If the path is a directory, use rmdir() instead.

## write\_bytes(*data*)

Open the file in bytes mode, write to it, and close the file.

## write\_text(*data*, *encoding=None*, *errors=None*, *newline=None*)

Open the file in text mode, write to it, and close the file.

miranda.eccc.\_support\_rvt.gather\_eccc\_stations(*timestep: str*, *start\_date: datetime | str | None = None*, *end\_date: datetime | str | None = None*, *climate\_id: str*

## *| None = None*) → DataFrame

Collect ECCC station data from the Environment and Climate Change Canada API.

- **timestep** (*str*)
- **start\_date** (*datetime.datetime or str, optional*)
- **end\_date** (*datetime.datetime or str, optional*)

• **climate\_id** (*str, optional*)

**Returns**

*pandas.DataFrame*

#### **miranda.eccc.\_utils module**

miranda.eccc.\_utils.cf\_ahccd\_metadata(*code: str*, *gen: int*)

#### **Parameters**

• **code** (*{"dx", "dn", "dm", "dt", "ds", "dr"}*)

• **gen** (*{1, 2, 3}*)

#### **Returns**

*dict[str, int or str or float], dict, list[tuple[int, int]], int*

miranda.eccc.\_utils.cf\_station\_metadata(*variable\_code: int | str*) → Mapping[str, int | float | str]

#### **Parameters**

**variable\_code** (*int or str*)

## **Returns**

*dict*

### **miranda.ecmwf package**

#### ECMWF Download module.

```
miranda.ecmwf.rename_era5_files(path: PathLike | str) \rightarrow None
```
Rename badly named ERA5 files.

## **Notes**

Requires that the proper ERA5 project name is in the filename, separated by underscores. Assumes that the data

#### **Parameters**

**path** (*os.PathLike or str*) – Path to a folder containing netcdf files

#### **Returns**

*None*

miranda.ecmwf.request\_era5(*projects: str | list[str]*, *\**, *variables: str | Sequence[str] | None = None*, *domain: str = 'AMNO'*, *pressure\_levels: list[int] | None = None*, *separate\_pressure\_levels: bool = True*, *output\_folder: str | PathLike | None = None*, *year\_start: str | int | None = None*, *year\_end: str | int | None = None*, *dry\_run: bool = False*, *processes: int* = 10, *url: str* | *None* = *None*, *key: str* | *None* = *None*)  $\rightarrow$  None

Request ERA5/ERA5-Land from Copernicus Data Store in NetCDF4 format.

## **Parameters**

• **projects** (*str or List[str]*) – Allowed keys: {"era5-land", "era5-land-monthly-means", "era5-single-levels", "era5-single-levels-monthly-means", "era5-single-levels-preliminaryback-extension", "era5-single-levels-monthly-means-preliminary-back-extension", "era5 pressure-levels", "era5-pressure-levels-monthly-means", "era5-pressure-levels-preliminaryback-extension", "era5-pressure-levels-monthly-means-preliminary-back-extension"}

- **variables** (*str or Sequence[str]*) Variable codes requested. If None, will attempt all hardcoded variables supported by miranda converter.
- **domain** (*{"GLOBAL", "AMNO", "NAM", "CAN", "QC", "MTL"}*) Geographic domain requested. Default: "AMNO" (North America).
- **pressure\_levels** (*List[int], optional*) If set and project requested has pressure levels, will download specific pressure levels.
- **separate pressure levels** (*bool*) Whether to separate files for each pressure level. Default: **True**
- **output\_folder** (*str or os.PathLike, optional*) Folder to send files to. If None, will create a "downloaded" folder in current working directory.
- **year\_start** (*int, optional*) Starting year for data download. If None, will download from first available year for project.
- **year\_end** (*int, optional*) End year for data download. If None, will download files for current year and two months prior to present day.
- **dry\_run** (*bool*) Do not send request. For debugging purposes.
- **processes** (*int*) The number of simultaneous download requests. Default: 10.
- **url** (*str, optional*) URL for Copernicus Data Store API (if not already using .cdsapirc)
- **key** (*str, optional*) Personal access key for Copernicus Data Store (if not already using .cdsapirc)

*None*

miranda.ecmwf.request\_tigge(*variables: list[str]*, *providers: list[str] | None = None*, *\**, *forecast\_type: str = 'pf'*, *times: list[str] | None = None*, *dates: list[str] | None = None*, *date\_start: str | None = None*, *date\_end: str | None = None*, *output\_folder: PathLike | None = None*, *processes:*  $int = 4$ )  $\rightarrow$  None

Request tigge data from ECMWF in grib format.

#### **Parameters**

- **variables** (*list of str*)
- **providers** (*ist of str, optional*)
- **forecast\_type** (*{"pf", "cf"}*)
- **times** (*list of str, optional*)
- **dates** (*list of str. optional*)
- **date\_start** (*str, optional*)
- **date\_end** (*str, optional*)
- **output\_folder** (*os.PathLike, optional*)
- **processes** (*int*)

## **Returns**

*None*

# **Submodules**

# **miranda.ecmwf.\_era5 module**

miranda.ecmwf.\_era5.rename\_era5\_files(*path: PathLike | str*) → None

Rename badly named ERA5 files.

## **Notes**

Requires that the proper ERA5 project name is in the filename, separated by underscores. Assumes that the data

#### **Parameters**

**path** (*os.PathLike or str*) – Path to a folder containing netcdf files

#### **Returns**

*None*

```
miranda.ecmwf._era5.request_era5(projects: str | list[str], *, variables: str | Sequence[str] | None = None,
                                           domain: str = 'AMNO', pressure_levels: list[int] | None = None,
                                           separate_pressure_levels: bool = True, output_folder: str | PathLike |
                                           None = None, year_start: str | int | None = None, year_end: str | int |
                                           None = None, dry_run: bool = False, processes: int = 10, url: str | None
                                           = None, key: str | None = None) \rightarrow None
```
Request ERA5/ERA5-Land from Copernicus Data Store in NetCDF4 format.

- **projects** (*str or List[str]*) Allowed keys: {"era5-land", "era5-land-monthly-means", "era5-single-levels", "era5-single-levels-monthly-means", "era5-single-levels-preliminaryback-extension", "era5-single-levels-monthly-means-preliminary-back-extension", "era5 pressure-levels", "era5-pressure-levels-monthly-means", "era5-pressure-levels-preliminaryback-extension", "era5-pressure-levels-monthly-means-preliminary-back-extension"}
- **variables** (*str or Sequence[str]*) Variable codes requested. If None, will attempt all hardcoded variables supported by miranda converter.
- **domain** (*{"GLOBAL", "AMNO", "NAM", "CAN", "QC", "MTL"}*) Geographic domain requested. Default: "AMNO" (North America).
- **pressure\_levels** (*List[int], optional*) If set and project requested has pressure levels, will download specific pressure levels.
- **separate\_pressure\_levels**(*bool*) Whether to separate files for each pressure level. Default: True
- **output folder** (*str or os.PathLike, optional*) Folder to send files to. If None, will create a "downloaded" folder in current working directory.
- **year\_start** (*int, optional*) Starting year for data download. If None, will download from first available year for project.
- **year\_end** (*int, optional*) End year for data download. If None, will download files for current year and two months prior to present day.
- **dry\_run** (*bool*) Do not send request. For debugging purposes.
- **processes** (*int*) The number of simultaneous download requests. Default: 10.
- **url** (*str, optional*) URL for Copernicus Data Store API (if not already using .cdsapirc)

• **key** (*str, optional*) – Personal access key for Copernicus Data Store (if not already using .cdsapirc)

#### **Returns**

*None*

## **miranda.ecmwf.\_tigge module**

```
miranda.ecmwf._tigge.request_tigge(variables: list[str], providers: list[str] | None = None, *, forecast_type:
                                              str = 'pf', times: list[str] | None = None, dates: list[str] | None = None,
                                              date_start: str | None = None, date_end: str | None = None,
                                              output_folder: PathLike | None = None, processes: int = 4) \rightarrow None
```
Request tigge data from ECMWF in grib format.

## **Parameters**

- **variables** (*list of str*)
- **providers** (*ist of str, optional*)
- **forecast type**  $({}^{'}^{'}p f''$ *, "cf"*})
- **times** (*list of str, optional*)
- **dates** (*list of str. optional*)
- **date\_start** (*str, optional*)
- **date\_end** (*str, optional*)
- **output\_folder** (*os.PathLike, optional*)
- **processes** (*int*)

## **Returns**

*None*

## **miranda.gis package**

GIS Operations module.

miranda.gis.add\_ar6\_regions(*ds: Dataset*) → Dataset

Add the IPCC AR6 Regions to dataset.

### **Parameters**

**ds** (*xarray.Dataset*)

### **Returns**

*xarray.Dataset*

miranda.gis.subset\_domain(*ds: Dataset | DataArray*, *domain: str*, *\*\*kwargs*) → Dataset | DataArray Subset an xarray object according to a specific domain.

# **Notes**

Requires installation of GIS libraries.

### **Parameters**

- **ds** (*xarray.Dataset or xarray.DataArray*)
- **domain** (*str*)
- **\*\*kwargs**

#### **Returns**

*xarray.Dataset or xarray.DataArray*

#### miranda.gis.subsetting\_domains(*domain: str*) → list

Provides the bounding box coordinates for specific domains.

#### **Parameters**

**domain** (*{"global", "nam", "can", "qc", "mtl"}*)

#### **Returns**

*np.array* – North, West, South, and East coordinates

# **Submodules**

## **miranda.gis.\_domains module**

```
miranda.gis._domains.add_ar6_regions(ds: Dataset) → Dataset
```
Add the IPCC AR6 Regions to dataset.

**Parameters ds** (*xarray.Dataset*)

#### **Returns**

*xarray.Dataset*

miranda.gis.\_domains.subset\_domain(*ds: Dataset | DataArray*, *domain: str*, *\*\*kwargs*) → Dataset | DataArray

Subset an xarray object according to a specific domain.

## **Notes**

Requires installation of GIS libraries.

## **Parameters**

- **ds** (*xarray.Dataset or xarray.DataArray*)
- **domain** (*str*)
- **\*\*kwargs**

#### **Returns**

*xarray.Dataset or xarray.DataArray*

miranda.gis.\_domains.subsetting\_domains(*domain: str*) → list

Provides the bounding box coordinates for specific domains.

#### **Parameters**

**domain** (*{"global", "nam", "can", "qc", "mtl"}*)

#### **Returns**

*np.array* – North, West, South, and East coordinates

## **miranda.io package**

#### IO Utilities module.

```
miranda.io.concat_rechunk_zarr(freq: str, input_folder: str | PathLike, output_folder: str | PathLike,
                                        overwrite: bool = False, **dask_kwargs) \rightarrow None
```
Concatenate and rechunk zarr files.

### **Parameters**

- **freq** (*str*)
- **input\_folder** (*str or os.PathLike*)
- **output\_folder** (*str or os.PathLike*)
- **overwrite** (*bool*)
- **\*\*dask\_kwargs**

### **Returns**

*None*

miranda.io.discover\_data(*input\_files: str | PathLike | list[str | PathLike] | generator*, *suffix: str = 'nc'*, *recurse:*  $bool = True$ )  $\rightarrow$  list[*[Path](#page-45-0)*] | generator

## Discover data.

## **Parameters**

- **input\_files** (*str, pathlib.Path, list of str or Path, or GeneratorType*) Path or string to a file, a folder, or a generator of paths.
- **suffix** (*str*) File-ending suffix to search for. Default: "nc".
- **recurse** (*bool*) Whether to recurse through folders or not. Default: True.

#### **Returns**

*list of pathlib.Path or GeneratorType of pathlib.Path*

**Warning:** Recursion through ".zarr" files is explicitly disabled. Recursive globs and generators will not be expanded/sorted.

miranda.io.fetch\_chunk\_config(*priority: str*, *freq: str*, *dims: Sequence[str] | dict[str, int] | Frozen |*

*tuple[Hashable]*, *default\_config: dict = {'files': {'1hr': {'default': {'lat': 250, 'lon': 250, 'time': 168}, 'rotated': {'rlat': 250, 'rlon': 250, 'time': 168}}, 'day': {'default': {'lat': 125, 'lon': 125, 'time': '1 year'}, 'rotated': {'rlat': 125, 'rlon': 125, 'time': '1 year'}}, 'month': {'default': {'lat': 500, 'lon': 500, 'time': 120}, 'rotated': {'rlat': 500, 'rlon': 500, 'time': 120}}}, 'time': {'1hr': {'default': {'lat': 50, 'lon': 50, 'time': 1440}, 'rotated': {'rlat': 50, 'rlon': 50, 'time': 1440}}, 'day': {'default': {'lat': 50, 'lon': 50, 'time': '4 years'}, 'rotated': {'rlat': 50, 'rlon': 50, 'time': '4 years'}}, 'month': {'default': {'lat': 250, 'lon': 250, 'time': 240}, 'rotated': {'rlat': 250, 'rlon': 250, 'time': 240}}}}*) → dict[str, int]

## **Parameters**

- **priority** (*{"time", "files"}*) Specifies whether the chunking regime should prioritize file granularity ("files") or time series ("time").
- **freq** (*{"1hr", "day", "month"}*) The time frequency of the input data.
- **dims** (*sequence of str*) The dimension names that will be used for chunking.
- **default** config (*dict*) The dictionary to use for determining the chunking configuration.

### **Returns**

### *dict[str, int]*

miranda.io.find\_filepaths(*source: str |* [Path](#page-45-0) *| generator | list[*[Path](#page-45-0) *| str]*, *recursive: bool = True*, *file\_suffixes: str* | *list*[*str*] | *None* = *None*, \*\*\_)  $\rightarrow$  list[*[Path](#page-45-0)*]

Find all available filepaths at a given source.

#### **Parameters**

- **source** (*str, Path, GeneratorType, or list[str or Path]*)
- **recursive** (*bool*)
- **file\_suffixes** (*str or list of str, optional*)

### **Returns**

*list of pathlib.Path*

miranda.io.merge\_rechunk\_zarrs(*input\_folder: str | PathLike*, *output\_folder: str | PathLike*, *project: str | None = None*, *target\_chunks: dict[str, int] | None = None*, *variables: Sequence[str] | None = None*, *freq: str | None = None*, *suffix: str = 'zarr'*, *overwrite:*  $bool = False$ )  $\rightarrow$  None

Merge and rechunk zarr files.

- **input\_folder** (*str or os.PathLike*)
- **output\_folder** (*str or os.PathLike*)
- **project** (*str, optional*)
- **target\_chunks** (*dict[str, int], optional*)
- **variables** (*Sequence of str, optional*)
- **freq** (*str, optional*)
- **suffix** (*{"nc", "zarr"}*)
- **overwrite** (*bool*)

*None*

miranda.io.prepare\_chunks\_for\_ds(*ds: Dataset*, *chunks: dict[str, str | int]*) → dict[str, int] Prepare the chunks to be used to write Dataset.

This includes translating the time chunks, making sure chunks are not too small, and removing -1.

#### **Parameters**

- **ds** (*xr.Dataset*) Dataset that we want to write with the chunks.
- **chunks** (*dict*) Desired chunks in human-readable format (with "4 years" and -1).

#### **Returns**

*dict* – Chunks in a format that is ready to be used to write to disk.

miranda.io.rechunk\_files(*input\_folder: str | PathLike*, *output\_folder: str | PathLike*, *project: str | None = None*, *time\_step: str | None = None*, *chunking\_priority: str = 'auto'*, *target\_chunks: dict[str, int] | None = None*, *variables: Sequence[str] | None = None*, *suffix: str = 'nc'*, *output\_format: str* = *'netcdf'*, *overwrite: bool* = *False*)  $\rightarrow$  None

Rechunks dataset for better loading/reading performance.

**Warning:** Globbing assumes that target datasets to be rechunked have been saved in NetCDF format. File naming requires the following order of facets: *{variable}\_{time\_step}\_{institute}\_{project}\_reanalysis\_\*.nc*. Chunking dimensions are assumed to be CF-Compliant (*lat*, *lon*, *rlat*, *rlon*, *time*).

#### **Parameters**

- **input\_folder** (*str or os.PathLike*) Folder to be examined. Performs globbing.
- **output folder** (*str or os.PathLike*) Target folder.
- **project** (*str, optional*) Supported projects. Used for determining chunk dictionary. Superseded if *target\_chunks* is set.
- **time\_step** (*{"1hr", "day"}, optional*) Time step of the input data. Parsed from dataset attrs if not set. Superseded if *target\_chunks* is set.
- **chunking\_priority** (*{"time", "files", "auto"}*) The chunking regime to use. Default: "auto".
- **target\_chunks** (*dict, optional*) Must include "time", optionally "lat" and "lon", depending on dataset structure.
- **variables** (*Sequence[str], optional*) If no variables set, will attempt to process all variables supported based on project name.
- **suffix** (*{"nc", "zarr"}*) Suffix used to identify data files. Default: "nc".
- **output\_format** (*{"netcdf", "zarr"}*) Default: "zarr".
- **overwrite** (*bool*) Will overwrite files. For zarr, existing folders will be removed before writing.

## **Returns**

*None*

#### miranda.io.translate\_time\_chunk(*chunks: dict*, *calendar: str*, *timesize: int*) → dict

Translate chunk specification for time into a number.

## **Notes**

-1 translates to *timesize* 'Nyear' translates to N times the number of days in a year of calendar *calendar*.

miranda.io.write\_dataset(*ds: DataArray | Dataset*, *output\_path: str | PathLike*, *output\_format: str*, *chunks: dict* | *None* = *None*, *overwrite: bool* = *False*, *compute: bool* = *True*)  $\rightarrow$  dict[str, *[Path](#page-45-0)*]

Write xarray object to NetCDf or Zarr with appropriate chunking regime.

### **Parameters**

- **ds** (*xr.DataArray or xr.Dataset*) Dataset or DatArray.
- **output\_path** (*str or os.PathLike*) Output folder path.
- **output\_format** (*{"netcdf", "zarr"}*) Output data container type.
- **chunks** (*dict, optional*) Chunking layout to be written to new files. If None, chunking will be left to the relevant backend engine.
- **overwrite** (*bool*) Whether to remove existing files or fail if files already exist.
- **compute** (*bool*) If True, files will be converted with each call to file conversion. If False, will return a dask.Delayed object that can be computed later. Default: True.

#### **Returns**

#### *dict[str, Path]*

miranda.io.write\_dataset\_dict(*dataset\_dict: dict[str, Dataset | None]*, *output\_folder: str | PathLike*, *temp\_folder: str | PathLike*, *\**, *output\_format: str = 'zarr'*, *overwrite: bool = False*, *chunks: dict[str, int]*, *\*\*dask\_kwargs*)

Write dataset from Miranda-formatted dataset.

#### **Parameters**

- **dataset\_dict** (*dict[str, xr.Dataset or None]*)
- **output\_folder** (*str or os.PathLike*)
- **temp\_folder** (*str or os.PathLike*)
- **output\_format** (*{"netcdf", "zarr"}*)
- **overwrite** (*bool*)
- **chunks** (*dict[str, int]*)
- **\*\*dask\_kwargs**

#### **Returns**

*None*

## **Submodules**

### **miranda.io.\_input module**

miranda.io.\_input.discover\_data(*input\_files: str | PathLike | list[str | PathLike] | generator*, *suffix: str = 'nc'*, *recurse:*  $bool = True$ )  $\rightarrow$  list[*[Path](#page-45-0)*] | generator

Discover data.

- **input\_files** (*str, pathlib.Path, list of str or Path, or GeneratorType*) Path or string to a file, a folder, or a generator of paths.
- **suffix** (*str*) File-ending suffix to search for. Default: "nc".
- **recurse** (*bool*) Whether to recurse through folders or not. Default: True.

*list of pathlib.Path or GeneratorType of pathlib.Path*

**Warning:** Recursion through ".zarr" files is explicitly disabled. Recursive globs and generators will not be expanded/sorted.

miranda.io.\_input.find\_filepaths(*source: str |* [Path](#page-45-0) *| generator | list[*[Path](#page-45-0) *| str]*, *recursive: bool = True*, *file\_suffixes: str | list[str] | None = None*, *\*\*\_*) → list[*[Path](#page-45-0)*]

Find all available filepaths at a given source.

### **Parameters**

- **source** (*str, Path, GeneratorType, or list[str or Path]*)
- **recursive** (*bool*)
- **file\_suffixes** (*str or list of str, optional*)

### **Returns**

*list of pathlib.Path*

## **miranda.io.\_output module**

IO Output Operations module.

```
miranda.io._output.concat_rechunk_zarr(freq: str, input_folder: str | PathLike, output_folder: str |
                                                  PathLike, overwrite: bool = False, * *dask_kwargs) \rightarrow None
```
Concatenate and rechunk zarr files.

### **Parameters**

- **freq** (*str*)
- **input\_folder** (*str or os.PathLike*)
- **output\_folder** (*str or os.PathLike*)
- **overwrite** (*bool*)
- **\*\*dask\_kwargs**

**Returns**

*None*

```
miranda.io._output.merge_rechunk_zarrs(input_folder: str | PathLike, output_folder: str | PathLike, project:
                                                   str | None = None, target_chunks: dict[str, int] | None = None,
                                                   variables: Sequence[str] | None = None, freq: str | None = None,
                                                   suffix: str = 'zarr', overwrite: bool = False) \rightarrow None
```
Merge and rechunk zarr files.

### **Parameters**

• **input\_folder** (*str or os.PathLike*)

- **output\_folder** (*str or os.PathLike*)
- **project** (*str, optional*)
- **target\_chunks** (*dict[str, int], optional*)
- **variables** (*Sequence of str, optional*)
- **freq** (*str, optional*)
- **suffix** (*{"nc", "zarr"}*)
- **overwrite** (*bool*)

*None*

miranda.io.\_output.write\_dataset(*ds: DataArray | Dataset*, *output\_path: str | PathLike*, *output\_format: str*, *chunks: dict | None = None*, *overwrite: bool = False*, *compute: bool =*  $True)$   $\rightarrow$  dict[str, *[Path](#page-45-0)*]

Write xarray object to NetCDf or Zarr with appropriate chunking regime.

#### **Parameters**

- **ds** (*xr.DataArray or xr.Dataset*) Dataset or DatArray.
- **output\_path** (*str or os.PathLike*) Output folder path.
- **output\_format** (*{"netcdf", "zarr"}*) Output data container type.
- **chunks** (*dict, optional*) Chunking layout to be written to new files. If None, chunking will be left to the relevant backend engine.
- **overwrite** (*bool*) Whether to remove existing files or fail if files already exist.
- **compute** (*bool*) If True, files will be converted with each call to file conversion. If False, will return a dask.Delayed object that can be computed later. Default: True.

#### **Returns**

*dict[str, Path]*

miranda.io.\_output.write\_dataset\_dict(*dataset\_dict: dict[str, Dataset | None]*, *output\_folder: str | PathLike*, *temp\_folder: str | PathLike*, *\**, *output\_format: str = 'zarr'*, *overwrite: bool = False*, *chunks: dict[str, int]*, *\*\*dask\_kwargs*)

Write dataset from Miranda-formatted dataset.

#### **Parameters**

- **dataset\_dict** (*dict[str, xr.Dataset or None]*)
- **output\_folder** (*str or os.PathLike*)
- **temp\_folder** (*str or os.PathLike*)
- **output\_format** (*{"netcdf", "zarr"}*)
- **overwrite** (*bool*)
- **chunks** (*dict[str, int]*)
- **\*\*dask\_kwargs**

#### **Returns**

*None*

## **miranda.io.\_rechunk module**

miranda.io.\_rechunk.fetch\_chunk\_config(*priority: str*, *freq: str*, *dims: Sequence[str] | dict[str, int] | Frozen | tuple[Hashable]*, *default\_config: dict = {'files': {'1hr': {'default': {'lat': 250, 'lon': 250, 'time': 168}, 'rotated': {'rlat': 250, 'rlon': 250, 'time': 168}}, 'day': {'default': {'lat': 125, 'lon': 125, 'time': '1 year'}, 'rotated': {'rlat': 125, 'rlon': 125, 'time': '1 year'}}, 'month': {'default': {'lat': 500, 'lon': 500, 'time': 120}, 'rotated': {'rlat': 500, 'rlon': 500, 'time': 120}}}, 'time': {'1hr': {'default': {'lat': 50, 'lon': 50, 'time': 1440}, 'rotated': {'rlat': 50, 'rlon': 50, 'time': 1440}}, 'day': {'default': {'lat': 50, 'lon': 50, 'time': '4 years'}, 'rotated': {'rlat': 50, 'rlon': 50, 'time': '4*

#### **Parameters**

• **priority** (*{"time", "files"}*) – Specifies whether the chunking regime should prioritize file granularity ("files") or time series ("time").

*years'}}, 'month': {'default': {'lat': 250, 'lon': 250, 'time': 240}, 'rotated': {'rlat': 250, 'rlon': 250, 'time': 240}}}}*) → dict[str, int]

- **freq** (*{"1hr", "day", "month"}*) The time frequency of the input data.
- **dims** (*sequence of str*) The dimension names that will be used for chunking.
- **default\_config** (*dict*) The dictionary to use for determining the chunking configuration.

#### **Returns**

*dict[str, int]*

miranda.io.\_rechunk.prepare\_chunks\_for\_ds( $ds:$  *Dataset, chunks: dict[str, str | int]*)  $\rightarrow$  dict[str, int] Prepare the chunks to be used to write Dataset.

This includes translating the time chunks, making sure chunks are not too small, and removing -1.

#### **Parameters**

- **ds** (*xr.Dataset*) Dataset that we want to write with the chunks.
- **chunks** (*dict*) Desired chunks in human-readable format (with "4 years" and -1).

### **Returns**

*dict* – Chunks in a format that is ready to be used to write to disk.

miranda.io.\_rechunk.rechunk\_files(*input\_folder: str | PathLike*, *output\_folder: str | PathLike*, *project: str | None = None*, *time\_step: str | None = None*, *chunking\_priority: str = 'auto'*, *target\_chunks: dict[str, int] | None = None*, *variables: Sequence[str] | None = None*, *suffix: str = 'nc'*, *output\_format: str = 'netcdf'*, *overwrite: bool* = *False*)  $\rightarrow$  None

Rechunks dataset for better loading/reading performance.

**Warning:** Globbing assumes that target datasets to be rechunked have been saved in NetCDF format. File naming requires the following order of facets: *{variable}* {time\_step} {institute} {project} reanalysis \*.nc. Chunking dimensions are assumed to be CF-Compliant (*lat*, *lon*, *rlat*, *rlon*, *time*).

- **input folder** (*str or os.PathLike*) Folder to be examined. Performs globbing.
- **output\_folder** (*str or os.PathLike*) Target folder.
- **project** (*str, optional*) Supported projects. Used for determining chunk dictionary. Superseded if *target\_chunks* is set.
- **time\_step** (*{"1hr", "day"}, optional*) Time step of the input data. Parsed from dataset attrs if not set. Superseded if *target\_chunks* is set.
- **chunking\_priority** (*{"time", "files", "auto"}*) The chunking regime to use. Default: "auto".
- **target\_chunks** (*dict, optional*) Must include "time", optionally "lat" and "lon", depending on dataset structure.
- **variables** (*Sequence[str], optional*) If no variables set, will attempt to process all variables supported based on project name.
- **suffix** (*{"nc", "zarr"}*) Suffix used to identify data files. Default: "nc".
- **output\_format** (*{"netcdf", "zarr"}*) Default: "zarr".
- **overwrite** (*bool*) Will overwrite files. For zarr, existing folders will be removed before writing.

*None*

miranda.io.\_rechunk.translate\_time\_chunk(*chunks: dict*, *calendar: str*, *timesize: int*) → dict Translate chunk specification for time into a number.

#### **Notes**

-1 translates to *timesize* 'Nyear' translates to N times the number of days in a year of calendar *calendar*.

#### **miranda.io.utils module**

### IO Utilities module.

miranda.io.utils.creation\_date(*path\_to\_file: str | PathLike*) → float | date

Return the date that a file was created, falling back to when it was last modified if unable to determine.

See <https://stackoverflow.com/a/39501288/1709587> for explanation.

## **Parameters**

**path\_to\_file** (*str or os.PathLike*)

# **Returns**

*float or date*

miranda.io.utils.delayed\_write(*ds: Dataset*, *outfile: str | PathLike*, *output\_format: str*, *overwrite: bool*, *target chunks: dict | None = None*)  $\rightarrow$  delayed

Stage a Dataset writing job using *dask.delayed* objects.

- **ds** (*xr.Dataset*)
- **outfile** (*str or os.PathLike*)
- **target\_chunks** (*dict*)
- **output\_format** (*{"netcdf", "zarr"}*)

• **overwrite** (*bool*)

## **Returns**

*dask.delayed.delayed*

miranda.io.utils.get\_chunks\_on\_disk(*file: PathLike | str*) → dict

Determine the chunks on disk for a given NetCDF or Zarr file.

## **Parameters**

**file** (*str or os.PathLike*) – File to be examined. Supports NetCDF and Zarr.

#### **Returns**

*dict*

miranda.io.utils.get\_global\_attrs(*file\_or\_dataset: str | PathLike | Dataset*) → dict[str, str | int] Collect global attributes from NetCDF, Zarr, or Dataset object.

```
miranda.io.utils.get_time_attrs(file_or_dataset: str | os.PathLike | xr.Dataset)
```
Determine attributes related to time dimensions.

```
miranda.io.utils.name_output_file(ds_or_dict: Dataset | dict[str, str], output_format: str) → str
     Name an output file based on facets within a Dataset or a dictionary.
```
#### **Parameters**

- **ds\_or\_dict** (*xr.Dataset or dict*) A miranda-converted Dataset or a dictionary containing the appropriate facets.
- **output\_format** (*{"netcdf", "zarr"}*) Output filetype to be used for generating filename suffix.

## **Returns**

*str*

## **Notes**

If using a dictionary, the following keys must be set: \* "variable", "frequency", "institution", "time\_start", "time\_end".

miranda.io.utils.sort\_variables(*files: list[*[Path](#page-45-0)*]*, *variables: Sequence[str]*) → dict[str, list[*[Path](#page-45-0)*]]

Sort all variables within supplied files for treatment.

### **Parameters**

- **files** (*list of Path*)
- **variables** (*sequence of str*)

### **Returns**

*dict[str, list[Path]]*

## **miranda.ncar package**

NCAR Download module

miranda.ncar.**cordex\_aws\_calendar\_correction**( $ds$ )  $\rightarrow$  Dataset | None

AWS-stored CORDEX datasets are all on the same standard calendar, this converts the data back to the original calendar, removing added NaNs.

Credit: Pascal Bourgault (@aulemahal)

miranda.ncar.cordex\_aws\_download(*target\_folder: str |* [Path,](#page-45-0) *\**, *search: dict[str, str | list[str]]*, *correct\_times: bool = False*, *domain: str | None = None*)

Download CORDEX interpolated grid for North America from Amazon S3.

# **Submodules**

### **miranda.ncar.\_aws\_cordex module**

```
miranda.ncar._aws_cordex.cordex_aws_calendar_correction(ds) → Dataset | None
```
AWS-stored CORDEX datasets are all on the same standard calendar, this converts the data back to the original calendar, removing added NaNs.

Credit: Pascal Bourgault (@aulemahal)

```
miranda.ncar._aws_cordex.cordex_aws_download(target_folder: str | Path, *, search: dict[str, str | list[str]],
                                                        correct_times: bool = False, domain: str | None = None)
```
Download CORDEX interpolated grid for North America from Amazon S3.

### **miranda.remote package**

Remote Operations module.

```
class miranda.remote.Connection(username: str | Path = None, host: str | Path = None, protocol: str = 'sftp',
                                       *args, **kwargs)
```
Bases: object

Connection contextualise class.

connect(*\*\*kwargs*)

Connect to a remote server with credential prompts.

update(*\*\*kwargs*)

Update connection keyword arguments.

**Warning:** Credentials are not encrypted.

```
miranda.remote.archive_database(source: Path | str | list, common_path: Path | str, destination: Path | str,
```
*file\_suffixes: str = '.nc'*, *server: str = None*, *username: str = None*, *project\_name: str = None*, *overwrite: bool = False*, *compression: bool = False*, *recursive: bool = False*, *use\_grouping: bool = True*, *use\_subdirectories: bool = True, dry\_run: bool = False*)  $\rightarrow$  None

**Given a source, destination, and dependent on file size limit, create tarfile archives and transfer** files to another server for backup purposes

miranda.remote.create\_archive(*source\_files: list[str | os.PathLike]*, *destination: str | os.PathLike*, *transport: SCPClient | SFTPClient | fabric.Connection |* [miranda.remote.Connection](#page-62-0) *| None = None*, *delete: bool = True*, *compression: bool = False*, *recursive:*  $bool = True$ )  $\rightarrow$  None

Create an archive from source files and transfer to another location (remote or local).

### **Parameters**

- **source\_files** (*list of str or os.PathLike*)
- **destination** (*str or os.PathLike*)
- **transport** (*SCPClient or SFTPClient or fabric.Connection or miranda.remote.Connection, optional*)
- **delete** (*bool*)
- **compression** (*bool*)
- **recursive** (*bool*)

#### **Returns**

*None*

miranda.remote.create\_remote\_directory(*directory: str | os.PathLike*, *transport: SSHClient |*

*fabric.Connection |* [miranda.remote.Connection](#page-62-0)) → None

Call "mkdir -p" function to create a folder structure over SFTP/SSH and wait for confirmation before continuing.

#### **Parameters**

- **directory** (*str or os.PathLike*)
- **transport** (*SSHClient or fabric.Connection or miranda.remote.Connection*)

### **Returns**

*None*

miranda.remote.delete\_by\_date(*\**, *source: str |* [Path,](#page-45-0) *year: int | None = None*, *month: int | None = None*, *day: int | None = None*, *pattern: str | None = None*, *server: str |* [Path](#page-45-0) *| None = None*, *user: str | None = None*, *password: str | None = None*, *date\_object:*  $date \mid None = None$   $\rightarrow$  None

Remove a selection of files based on a given date of last modification.

- **source** (*str or Path*)
- **year** (*int, optional*)
- **month** (*int, optional*)
- **day** (*int, optional*)
- **pattern** (*str, optional*)
- **server** (*str or Path, optional*)
- **user** (*str, optional*)
- **password** (*str, optional*)
- **date\_object** (*date, optional*)

*None*

```
miranda.remote.delete_by_variable(*, target: str | Path | list[str | Path] | generator = None, variables:
                                             list[str], server: str | Path | None = None, user: str | None = None,
                                             password: str | None = None, file_suffix: str | None = None, delete: bool
                                             = False) \rightarrow None
```
Delete according to variable name.

Given target location(s), a list of variables and a server address, perform a glob search and delete file names starting with the variables identified

### **Parameters**

- **target** (*str, Path, list of str or Path, or GeneratorType]*)
- **variables** (*list of str*)
- **server** (*str or Path, optional*)
- **user** (*str, optional*)
- **password** (*str, optional*)
- **file\_suffix** (*str, optional*)
- **delete** (*bool*)

### **Returns**

*None*

miranda.remote.delete\_duplicates(*\**, *source: str |* [Path,](#page-45-0) *target: str |* [Path,](#page-45-0) *server: str |* [Path](#page-45-0) *| None = None*, *user: str = None*, *password: str = None*, *pattern: str = None*,  $delete\_target\_d$ **uplicates:** $$bool = False$ )  $\rightarrow$  None$ 

### **Parameters**

- **source** (*str or Path*)
- **target** (*str or Path*)
- **server** (*str or Path, optional*)
- **user** (*str*)
- **password** (*str*)
- **pattern** (*str*)
- **delete\_target\_duplicates** (*bool*)

### **Returns**

*None*

miranda.remote.file\_emptier(*\**, *file\_list: list[str |* [Path](#page-45-0)*] | generator*) → None

Open and overwrite a list of file paths in order to delete data while preserving the file name.

### **Parameters**

**file\_list** (*list of str or Path, or GeneratorType*) – List of files to be overwritten

### **Returns**

*None*

miranda.remote.transfer\_file(*source\_file: str | os.PathLike*, *destination\_file: str | os.PathLike*, *transport: SCPClient | SFTPClient | fabric.Connection |* [miranda.remote.Connection](#page-62-0) *|*  $None = None$   $\rightarrow$  bool

Transfer file from one location (remote or local) to another.

## **Parameters**

- **source\_file** (*str or os.PathLike*)
- **destination\_file** (*str or os.PathLike*)
- **transport** (*SCPClient or SFTPClient or fabric.Connection or miranda.remote.Connection, optional*)

## **Returns**

*bool*

# **Submodules**

# **miranda.remote.archiver module**

## Archive Module.

miranda.remote.archiver.archive\_database(*source:* [Path](#page-45-0) *| str | list*, *common\_path:* [Path](#page-45-0) *| str*, *destination:* [Path](#page-45-0) *| str*, *file\_suffixes: str = '.nc'*, *server: str = None*, *username: str = None*, *project\_name: str = None*, *overwrite: bool = False*, *compression: bool = False*, *recursive: bool = False*, *use\_grouping: bool = True*, *use\_subdirectories: bool = True*, *dry run:*  $bool = False$ )  $\rightarrow$  None

**Given a source, destination, and dependent on file size limit, create tarfile archives and transfer** files to another server for backup purposes

## **miranda.remote.connect module**

Remote Connection Operations module.

class miranda.remote.connect.Connection(*username: str |* [Path](#page-45-0) *= None*, *host: str |* [Path](#page-45-0) *= None*, *protocol: str = 'sftp'*, *\*args*, *\*\*kwargs*)

Bases: object

Connection contextualise class.

connect(*\*\*kwargs*)

Connect to a remote server with credential prompts.

update(*\*\*kwargs*)

Update connection keyword arguments.

**Warning:** Credentials are not encrypted.

## **miranda.remote.ops module**

Remote Operations module.

miranda.remote.ops.create\_archive(*source\_files: list[str | os.PathLike]*, *destination: str | os.PathLike*, *transport: SCPClient | SFTPClient | fabric.Connection |* [miranda.remote.Connection](#page-62-0) *| None = None*, *delete: bool = True*, *compression: bool* = *False, recursive: bool* = *True*)  $\rightarrow$  None

Create an archive from source files and transfer to another location (remote or local).

### **Parameters**

- **source\_files** (*list of str or os.PathLike*)
- **destination** (*str or os.PathLike*)
- **transport** (*SCPClient or SFTPClient or fabric.Connection or miranda.remote.Connection, optional*)
- **delete** (*bool*)
- **compression** (*bool*)
- **recursive** (*bool*)

#### **Returns**

*None*

```
miranda.remote.ops.create_remote_directory(directory: str | os.PathLike, transport: SSHClient |
                                                  fabric.Connection | miranda.remote.Connection) → None
```
Call "mkdir -p" function to create a folder structure over SFTP/SSH and wait for confirmation before continuing.

## **Parameters**

- **directory** (*str or os.PathLike*)
- **transport** (*SSHClient or fabric.Connection or miranda.remote.Connection*)

### **Returns**

*None*

```
miranda.remote.ops.transfer_file(source_file: str | os.PathLike, destination_file: str | os.PathLike,
                                        transport: SCPClient | SFTPClient | fabric.Connection |
                                        miranda.remote.Connection | None = None) → bool
```
Transfer file from one location (remote or local) to another.

### **Parameters**

- **source\_file** (*str or os.PathLike*)
- **destination\_file** (*str or os.PathLike*)
- **transport** (*SCPClient or SFTPClient or fabric.Connection or miranda.remote.Connection, optional*)

### **Returns**

*bool*

### **miranda.remote.remove module**

Remote File Removal Operations module.

miranda.remote.remove.delete\_by\_date(*\**, *source: str |* [Path,](#page-45-0) *year: int | None = None*, *month: int | None = None*, *day: int | None = None*, *pattern: str | None = None*, *server: str |* [Path](#page-45-0) *| None = None*, *user: str | None = None*, *password: str |*  $None = None$ , *date\_object: date* | *None* = *None*)  $\rightarrow$  None

Remove a selection of files based on a given date of last modification.

#### **Parameters**

- **source** (*str or Path*)
- **year** (*int, optional*)
- **month** (*int, optional*)
- **day** (*int, optional*)
- **pattern** (*str, optional*)
- **server** (*str or Path, optional*)
- **user** (*str, optional*)
- **password** (*str, optional*)
- **date\_object** (*date, optional*)

## **Returns**

*None*

```
miranda.remote.remove.delete_by_variable(*, target: str | Path | list[str | Path] | generator = None,
```

```
variables: list[str], server: str | Path | None = None, user: str |
None = None, password: str | None = None, file_suffix: str |
None = None, delete: bool = False) \rightarrow None
```
Delete according to variable name.

Given target location(s), a list of variables and a server address, perform a glob search and delete file names starting with the variables identified

#### **Parameters**

- **target** (*str, Path, list of str or Path, or GeneratorType]*)
- **variables** (*list of str*)
- **server** (*str or Path, optional*)
- **user** (*str, optional*)
- **password** (*str, optional*)
- **file\_suffix** (*str, optional*)
- **delete** (*bool*)

#### **Returns**

*None*

miranda.remote.remove.delete\_duplicates(*\**, *source: str |* [Path,](#page-45-0) *target: str |* [Path,](#page-45-0) *server: str |* [Path](#page-45-0) *| None = None*, *user: str = None*, *password: str = None*, *pattern: str = None*, *delete\_target\_duplicates:*  $bool = False$ *)*  $\rightarrow$  None

#### **Parameters**

- **source** (*str or Path*)
- **target** (*str or Path*)
- **server** (*str or Path, optional*)
- **user** (*str*)
- **password** (*str*)
- **pattern** (*str*)
- **delete\_target\_duplicates** (*bool*)

#### **Returns**

*None*

miranda.remote.remove.file\_emptier(*\**, *file\_list: list[str |* [Path](#page-45-0)*] | generator*) → None

Open and overwrite a list of file paths in order to delete data while preserving the file name.

#### **Parameters**

**file\_list** (*list of str or Path, or GeneratorType*) – List of files to be overwritten

**Returns**

*None*

#### **miranda.structure package**

Data Structure module.

miranda.structure.build\_path\_from\_schema(*facets: dict*, *output\_folder: str | PathLike*, *schema: str | PathLike | dict | None = None*, *top\_folder: str = 'datasets'*, *validate: bool* =  $True$ )  $\rightarrow$   $Path$  | None

Build a filepath based on a valid data schema.

### **Parameters**

- **facets** (*dict*) Facets for a given dataset.
- **output\_folder** (*str or os.PathLike*) Parent folder on which to extend the filetree structure.
- **schema** (*str or os.PathLike, optional*) Path to YAML schematic of database structure. If None, will use Ouranos schema.
- **top\_folder** (*str*) Top-level of supplied schema, used for validation purposes. Default: "datasets".
- **validate** (*bool*) Run facets-validation checks over given file. Default: True.

# **Returns**

*Path or None*

miranda.structure.create\_version\_hash\_files(*input\_files: str | PathLike | list[str | PathLike] | generator | None = None*, *facet\_dict: dict | None = None*, *verify\_hash:*  $bool = False$ )  $\rightarrow$  None

Create version hashes based on files or a facets dictionary.

- **input\_files** (*str, os.PathLike, list of str or os.PathLike, or GeneratorType*)
- **facet\_dict** (*dict, optional*)

• **verify\_hash** (*bool*)

## **Returns**

*None*

miranda.structure.structure\_datasets(*input\_files: str | PathLike | list[str | PathLike] | generator*,

*output\_folder: str | PathLike*, *\**, *project: str | None = None*, *guess: bool = True*, *dry\_run: bool = False*, *method: str = 'copy'*, *make\_dirs: bool = False*, *set\_version\_hashes: bool = False*, *verify* hashes:  $bool = False$ ,  $suffix: str = 'nc') \rightarrow dict[Path, Path]$  $suffix: str = 'nc') \rightarrow dict[Path, Path]$  $suffix: str = 'nc') \rightarrow dict[Path, Path]$ 

## **Parameters**

- **input\_files** (*str, Path, list of str or Path, or GeneratorType*) Files to be sorted.
- **output folder** (*str or Path*) The desired location for the folder-tree.
- **project** (*{"cordex", "cmip5", "cmip6", "isimip-ft", "pcic-candcs-u6", "converted"}, optional*) – Project used to parse the facets of all supplied datasets. If not supplied, will attempt parsing with all available data categories for each file (slow) unless *guess* is True.
- **guess** (*bool*) If project not supplied, suggest to decoder that activity is the same for all input\_files. Default: True.
- **dry** run (*bool*) Prints changes that would have been made without performing them. Default: False.
- **method** (*{"move", "copy"}*) Method to transfer files to intended location. Default: "move".
- **make dirs** (*bool*) Make folder tree if it does not already exist. Default: False.
- **set\_version\_hashes** (*bool*) Make an accompanying file with version in filename and sha256sum in contents. Default: False.
- **verify\_hashes**(*bool*) Ensure that any existing she256sum files correspond with companion file. Raise on error. Default: False.
- **suffix** (*{"nc", "zarr"}*) If "zarr", will perform a 'glob' with provided pattern. Otherwise, will perform an 'rglob' (recursive) operation.

### **Returns**

*dict[Path, Path]*

## **Submodules**

## **miranda.structure.\_structure module**

miranda.structure.\_structure.build\_path\_from\_schema(*facets: dict*, *output\_folder: str | PathLike*, *schema: str | PathLike | dict | None = None*, *top\_folder: str = 'datasets'*, *validate: bool =*  $True) \rightarrow Path | None$  $True) \rightarrow Path | None$  $True) \rightarrow Path | None$ 

Build a filepath based on a valid data schema.

- **facets** (*dict*) Facets for a given dataset.
- **output folder** (*str or os.PathLike*) Parent folder on which to extend the filetree structure.
- **schema** (*str or os.PathLike, optional*) Path to YAML schematic of database structure. If None, will use Ouranos schema.
- **top\_folder** (*str*) Top-level of supplied schema, used for validation purposes. Default: "datasets".
- **validate** (*bool*) Run facets-validation checks over given file. Default: True.

*Path or None*

```
miranda.structure._structure.create_version_hash_files(input_files: str | PathLike | list[str |
                                                                     PathLike] | generator | None = None,
                                                                     facet_dict: dict | None = None, verify_hash:
                                                                      bool = False) \rightarrow None
```
Create version hashes based on files or a facets dictionary.

#### **Parameters**

- **input\_files** (*str, os.PathLike, list of str or os.PathLike, or GeneratorType*)
- **facet\_dict** (*dict, optional*)
- **verify\_hash** (*bool*)

#### **Returns**

*None*

miranda.structure.\_structure.structure\_datasets(*input\_files: str | PathLike | list[str | PathLike] | generator*, *output\_folder: str | PathLike*, *\**, *project: str*

 $| None = None, guess: bool = True, dry run: bool =$ *False*, *method: str = 'copy'*, *make\_dirs: bool = False*, *set\_version\_hashes: bool = False*, *verify\_hashes:*  $bool = False$ , *suffix:*  $str = 'nc') \rightarrow dict[Path, Path]$  $str = 'nc') \rightarrow dict[Path, Path]$  $str = 'nc') \rightarrow dict[Path, Path]$ 

- **input\_files** (*str, Path, list of str or Path, or GeneratorType*) Files to be sorted.
- **output folder** (*str or Path*) The desired location for the folder-tree.
- **project** (*{"cordex", "cmip5", "cmip6", "isimip-ft", "pcic-candcs-u6", "converted"}, optional*) – Project used to parse the facets of all supplied datasets. If not supplied, will attempt parsing with all available data categories for each file (slow) unless *guess* is True.
- **guess** (*bool*) If project not supplied, suggest to decoder that activity is the same for all input\_files. Default: True.
- **dry\_run** (*bool*) Prints changes that would have been made without performing them. Default: False.
- **method** (*{"move", "copy"}*) Method to transfer files to intended location. Default: "move".
- **make\_dirs** (*bool*) Make folder tree if it does not already exist. Default: False.
- **set\_version\_hashes** (*bool*) Make an accompanying file with version in filename and sha256sum in contents. Default: False.
- **verify hashes** (*bool*) Ensure that any existing she256sum files correspond with companion file. Raise on error. Default: False.
- **suffix** (*{"nc", "zarr"}*) If "zarr", will perform a 'glob' with provided pattern. Otherwise, will perform an 'rglob' (recursive) operation.

*dict[Path, Path]*

# **Submodules**

### **miranda.cv module**

Controlled Vocabulary module.

## **miranda.data module**

Database Management module.

```
class miranda.data.DataBase(source, *, destination: Path | str | None = None, common_path: Path | str | None
                                   = None, file_pattern: str | list[str] = '*.nc', project_name: str = None,
                                   recursive: bool = True)
```
Bases: object

Database management class.

### archive()

Not yet implemented.

```
group_by(*, common_path: Path | str = None, subdirectories: bool = True, dates: bool = True, size: int =
           10737418240)
```
Grouping meta-function.

# **Notes**

Not yet implemented.

### items()

Show items.

### keys()

Show keys.

## target(*target:* [Path](#page-45-0) *| str*)

Target directory or server address.

### transfer()

Not yet implemented.

### values()

Show values.
## <span id="page-72-4"></span><span id="page-72-2"></span>**miranda.scripting module**

Scripting Helpers module.

## <span id="page-72-3"></span>**miranda.storage module**

### **Disk space management**

Classes:

- DiskSpaceError the exception raised on failure.
- [FileMeta](#page-72-0) file and its size.
- [StorageState](#page-72-1) storage capacity and availability of a medium.

#### Functions:

- total\_size() get total size of a list of files.
- [size\\_division\(\)](#page-73-0) divide files based on number and size restrictions.

#### exception miranda.storage.DiskSpaceError

Bases: Exception

DiskSpaceError Exception.

```
class miranda.storage.FileMeta(path: str, size: int = -1)
```
Bases: object

File path and size.

```
django = {'path': ['CharField', 'max_length=512'], 'size': ['IntegerField',
'null=True', 'blank=True']}
```
<span id="page-72-1"></span>class miranda.storage.StorageState(*base\_path*, *capacity=-1*, *used\_space=-1*, *free\_space=-1*)

Bases: object

Information regarding the storage capacity of a disk.

miranda.storage.file\_size(*file\_path\_or\_bytes\_or\_dict:* [Path](#page-45-0) *| str | int | list[str |* [Path](#page-45-0)*] | generator | dict[str,* [Path](#page-45-0)  $| list(Path|I) \rightarrow int$ 

Return size of object in bytes.

#### **Parameters**

**file\_path\_or\_bytes\_or\_dict** (*Path or str or int, list of str or Path, GeneratorType, or dict[str, Path or list of Path]*)

**Returns**

*int*

miranda.storage.report\_file\_size(*file\_path\_or\_bytes\_or\_dict:* [Path](#page-45-0) *| str | int | list[str |* [Path](#page-45-0)*] | generator | dict[str,* [Path](#page-45-0) *| list[*[Path](#page-45-0)*]]*, *use\_binary: bool = True*, *significant\_digits: int*  $= 2$ )  $\rightarrow$  str

Report file size in a human-readable format.

This function will parse the contents of a list or generator of files and return the size in bytes of a file or a list of files in pretty formatted text.

#### **Parameters**

- <span id="page-73-2"></span>• **file path or bytes or dict** (*Path or str or int, list of str or Path, GeneratorType, or dict*[str, *Path or list of Path]*)
- **use\_binary** (*bool*)
- **significant\_digits** (*int*)

<span id="page-73-0"></span>miranda.storage.size\_division(*files to divide: list* | [FileMeta](#page-72-0) | [Path,](#page-45-0) *size\_limit: int = 0*, *file\_limit: int = 0*, *check* name repetition:  $bool = False$ , *preserve* order:  $bool = False$ )  $\rightarrow$ list[list]

Divide files according to size and number limits.

### **Parameters**

- **files\_to\_divide** (*list of str or Path, FileMeta, Path*) Files to be sorted.
- **size limit** (*int*) Size limit of divisions in bytes. Default: 0 (no limit).
- **file\_limit** (*int*) Number of files limit of divisions. Default: 0 (no limit).
- **check\_name\_repetition** (*bool*) Flag to prevent file name repetitions. Default: False.
- **preserve\_order** (*bool*) Flag to force files to be restored in the order they are given. Default: False.

### **Returns**

*list[list]* – list of divisions (each division is a list of FileMeta objects).

 $min$  miranda.storage.size\_evaluation( $file\_list: list[str | FileMeta | Path]) \rightarrow int$  $file\_list: list[str | FileMeta | Path]) \rightarrow int$  $file\_list: list[str | FileMeta | Path]) \rightarrow int$  $file\_list: list[str | FileMeta | Path]) \rightarrow int$  $file\_list: list[str | FileMeta | Path]) \rightarrow int$ 

Total size of files.

### **Parameters**

**file\_list** (*list of str or Path or FileMeta*)

### **Returns**

*int* – total size of files in bytes.

## <span id="page-73-1"></span>**miranda.units module**

Special Time Units-Handling submodule.

```
miranda.units.get_time_frequency(d: Dataset, expected_period: str | None = None,
                                               minimum_continuous_period: str = ^{\prime}1M^{\prime}) \rightarrow tuple[list[int | str], str]
```
Try to understand the Dataset frequency.

If it can't be inferred with xarray.infer\_freq() it tries to: - look for a "freq" attrs in the global or time variable attributes. - infer monthly frequency if all time steps are between 27 and 32 days

In the event that an *expected\_period* is supplied, special handling will be called allowing for determining data that may be internally discontinuous (e.g. discontinuous overall, but continuous for *minimum\_continuous\_period*). This is provided for instances where input data in a multifile dataset is sparse.

## **Parameters**

- **d** (*xr.Dataset*) An xarray.Dataset.
- **expected period** (*str*) An xarray-compatible time period (e.g. "1H", "1D", "7D", "1M", "1A"). The time period expected of the input dataset. The "1M" period is specially-handled.
- **minimum\_continuous\_period** (*str*) An xarray-compatible time period (e.g. "1H", "1D", " $7D$ ", " $1M$ ", " $1A$ "). The minimum expected granular period that data should have continuous values for. The "1M" period is specially-handled.

<span id="page-74-1"></span>**Returns**

- **offset** (*list of int or str*) The offset a list of (multiplier, base)
- **offset\_meaning** (*str*) The offset meaning (single word)

miranda.units.parse\_offset(*freq: str*) → Sequence[str]

Parse an offset string.

Parse a frequency offset and, if needed, convert to cftime-compatible components.

#### **Parameters**

**freq** (*str*) – Frequency offset.

#### **Returns**

- **multiplier** (*int*) Multiplier of the base frequency. "[n]W" is always replaced with "[7n]D", as xarray doesn't support "W" for cftime indexes.
- **offset** base  $(str)$  Base frequency. "Y" is always replaced with "A".
- **is\_start\_anchored** (*bool*) Whether coordinates of this frequency should correspond to the beginning of the period (*True*) or its end (*False*). Can only be False when base is A, Q or M; in other words, xclim assumes frequencies finer than monthly are all start-anchored.
- **anchor** (*str or None*) Anchor date for bases A or Q. As xarray doesn't support "W", neither does xclim (anchor information is lost when given).

### <span id="page-74-0"></span>**miranda.utils module**

Miscellaneous Helper Utilities module.

### class miranda.utils.HiddenPrints

Bases: object

Special context manager for hiding print statements.

## **Notes**

Solution from <https://stackoverflow.com/a/45669280/7322852> Credit to Alexander C [\(https://stackoverflow.com/](https://stackoverflow.com/users/2039471/alexander-c) [users/2039471/alexander-c\)](https://stackoverflow.com/users/2039471/alexander-c) CC-BY-SA 4.0 [\(https://creativecommons.org/licenses/by-sa/4.0/\)](https://creativecommons.org/licenses/by-sa/4.0/)-

miranda.utils.chunk\_iterables(*iterable: Sequence*, *chunk\_size: int*) → Iterable

Generate lists of *chunk\_size* elements from *iterable*.

### **Notes**

Adapted from eidord (2012) <https://stackoverflow.com/a/12797249/7322852> [\(https://creativecommons.org/](https://creativecommons.org/licenses/by-sa/4.0/) [licenses/by-sa/4.0/\)](https://creativecommons.org/licenses/by-sa/4.0/)

miranda.utils.generic\_extract\_archive(*resources: str |* [Path](#page-45-0) *| list[bytes | str |* [Path](#page-45-0)*]*, *output\_dir: str |* [Path](#page-45-0) *|*  $None = None$   $\rightarrow$  list[*[Path](#page-45-0)*]

Extract archives (tar/zip) to a working directory.

## **Parameters**

• **resources** (*str or Path or list of bytes or str or Path*) – list of archive files (if netCDF files are in list, they are passed and returned as well in the return).

• **output dir** (*str or Path, optional*) – string or Path to a working location (default: temporary folder).

#### <span id="page-75-0"></span>**Returns**

*list* – List of original or of extracted files

miranda.utils.list\_paths\_with\_elements(*base\_paths: str | list[str]*, *elements: list[str]*) → list[dict]

List a given path structure.

#### **Parameters**

- **base\_paths** (*list of str*) List of paths from which to start the search.
- **elements** (*list of str*) Ordered list of the expected elements.

#### **Returns**

*list of dict* – The keys are 'path' and each of the members of the given elements, the path is the absolute path.

## **Notes**

Suppose you have the following structure: /base\_path/{color}/{shape} The resulting list would look like:

```
[{'path':/base_path/red/square, 'color':'red', 'shape':'square'},
{'path':/base_path/red/circle, 'color':'red', 'shape':'circle'},
{'path':/base_path/blue/triangle, 'color':'blue', 'shape':'triangle'},
...]
```
Obviously, 'path' should not be in the input list of elements.

miranda.utils.publish\_release\_notes(*style: str = 'md'*, *file: PathLike | StringIO | TextIO | None = None*) → str | None

Format release history in Markdown or ReStructuredText.

### **Parameters**

- **style** (*{"rst", "md"}*) Use ReStructuredText formatting or Markdown. Default: Markdown.
- **file** (*{os.PathLike, StringIO, TextIO}, optional*) If provided, prints to the given file-like object. Otherwise, returns a string.

### **Returns**

*str, optional*

### **Notes**

This function is solely for development purposes.

miranda.utils.single\_item\_list(*iterable: Iterable*) → bool

Ascertain whether a list has exactly one entry.

See: <https://stackoverflow.com/a/16801605/7322852>

**Parameters iterable** (*Iterable*)

**Returns** *bool* <span id="page-76-1"></span>miranda.utils.working\_directory(*directory: str |* [Path](#page-45-0)) → None

Change the working directory within a context object.

This function momentarily changes the working directory within the context and reverts to the file working directory when the code block it is acting upon exits

**Parameters directory** (*str or pathlib.Path*) **Returns**

*None*

## <span id="page-76-0"></span>**miranda.validators module**

Data Validation module.

miranda.validators.url\_validate(*target: str*) → Match[str] | None

Validate whether a supplied URL is reliably written.

**Parameters target** (*str*)

## **References**

<https://stackoverflow.com/a/7160778/7322852>

# **3.2 Feedback**

If you have any suggestions or questions about **Miranda** feel free to email me at [smith.trevorj@ouranos.ca.](mailto:smith.trevorj@ouranos.ca)

If you encounter any errors or problems with **Miranda**, please let me know! Open an Issue at the GitHub [https:](https://github.com/Ouranosinc/miranda) [//github.com/Ouranosinc/miranda](https://github.com/Ouranosinc/miranda) main repository.

## **PYTHON MODULE INDEX**

## m

miranda, [17](#page-20-0) miranda.archive, [18](#page-21-0) miranda.archive.\_groupings, [19](#page-22-0) miranda.archive.\_selection, [20](#page-23-0) miranda.convert, [21](#page-24-0) miranda.convert.\_aggregation, [25](#page-28-0) miranda.convert.\_data\_corrections, [25](#page-28-1) miranda.convert.\_data\_definitions, [27](#page-30-0) miranda.convert.\_reconstruction, [29](#page-32-0) miranda.convert.deh, [30](#page-33-0) miranda.convert.eccc, [30](#page-33-1) miranda.convert.eccc\_rdrs, [30](#page-33-2) miranda.convert.ecmwf, [31](#page-34-0) miranda.convert.hq, [31](#page-34-1) miranda.convert.melcc, [32](#page-35-0) miranda.convert.utils, [34](#page-37-0) miranda.cv, [68](#page-71-0) miranda.data, [68](#page-71-1) miranda.decode, [35](#page-38-0) miranda.decode.\_decoder, [36](#page-39-0) miranda.decode.\_time, [37](#page-40-0) miranda.eccc, [37](#page-40-1) miranda.eccc.\_homogenized, [39](#page-42-0) miranda.eccc.\_raw, [40](#page-43-0) miranda.eccc.\_summaries, [41](#page-44-0) miranda.eccc.\_support\_rvt, [42](#page-45-1) miranda.eccc.\_utils, [45](#page-48-0) miranda.ecmwf, [45](#page-48-1) miranda.ecmwf.\_era5, [47](#page-50-0) miranda.ecmwf.\_tigge, [48](#page-51-0) miranda.gis, [48](#page-51-1) miranda.gis.\_domains, [49](#page-52-0) miranda.io, [50](#page-53-0) miranda.io.\_input, [53](#page-56-0) miranda.io.\_output, [54](#page-57-0) miranda.io.\_rechunk, [56](#page-59-0) miranda.io.utils, [57](#page-60-0) miranda.ncar, [59](#page-62-0) miranda.ncar.\_aws\_cordex, [59](#page-62-1) miranda.remote, [59](#page-62-2) miranda.remote.archiver, [62](#page-65-0)

miranda.remote.connect, [62](#page-65-1) miranda.remote.ops, [63](#page-66-0) miranda.remote.remove, [64](#page-67-0) miranda.scripting, [69](#page-72-2) miranda.storage, [69](#page-72-3) miranda.structure, [65](#page-68-0) miranda.structure.\_structure, [66](#page-69-0) miranda.units, [70](#page-73-1) miranda.utils, [71](#page-74-0) miranda.validators, [73](#page-76-0)

## **INDEX**

# A

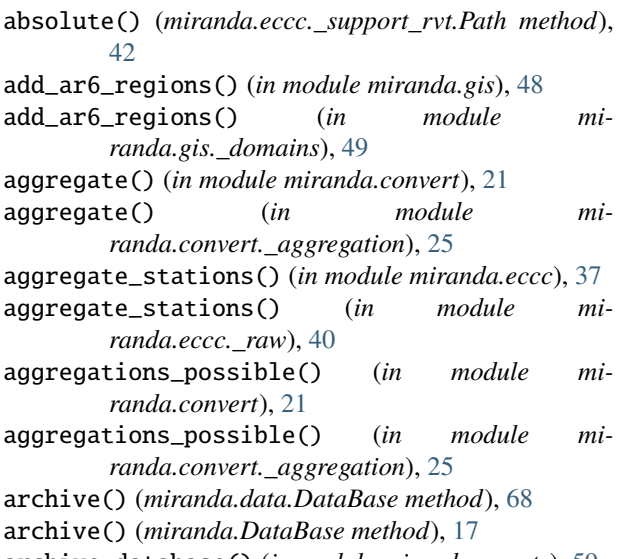

archive\_database() (*in module miranda.remote*), [59](#page-62-3) archive\_database() (*in module miranda.remote.archiver*), [62](#page-65-2)

# B

build\_path\_from\_schema() (*in module miranda.structure*), [65](#page-68-1)

build\_path\_from\_schema() (*in module miranda.structure.\_structure*), [66](#page-69-1)

# C

cf\_ahccd\_metadata() (*in module miranda.eccc.\_utils*), [45](#page-48-2) cf\_station\_metadata() (*in module miranda.eccc.\_utils*), [45](#page-48-2) chmod() (*miranda.eccc.\_support\_rvt.Path method*), [42](#page-45-2) chunk\_iterables() (*in module miranda.utils*), [71](#page-74-1) concat() (*in module miranda.convert.melcc*), [32](#page-35-1) concat\_rechunk\_zarr() (*in module miranda.io*), [50](#page-53-1) concat\_rechunk\_zarr() (*in module miranda.io.\_output*), [54](#page-57-1) connect() (*miranda.remote.connect.Connection method*), [62](#page-65-2) connect() (*miranda.remote.Connection method*), [59](#page-62-3)

- Connection (*class in miranda.remote*), [59](#page-62-3)
- Connection (*class in miranda.remote.connect*), [62](#page-65-2)
- convert\_ahccd() (*in module miranda.eccc*), [37](#page-40-2)
- convert\_ahccd() (*in module miranda.eccc.\_homogenized*), [39](#page-42-1)
- convert\_ahccd\_fwf\_files() (*in module miranda.eccc*), [38](#page-41-0)
- convert\_ahccd\_fwf\_files() (*in module miranda.eccc.\_homogenized*), [40](#page-43-1)
- convert\_canswe() (*in module miranda.convert.eccc*), [30](#page-33-3)
- convert\_flat\_files() (*in module miranda.eccc*), [38](#page-41-0)
- convert\_flat\_files() (*in module miranda.eccc.\_raw*), [40](#page-43-1)

convert\_mdb() (*in module miranda.convert.melcc*), [33](#page-36-0)

- convert\_melcc\_obs() (*in module miranda.convert.melcc*), [33](#page-36-0)
- convert\_rdrs() (*in module miranda.convert.eccc\_rdrs*), [30](#page-33-3)
- convert\_snow\_table() (*in module miranda.convert.melcc*), [33](#page-36-0)
- cordex\_aws\_calendar\_correction() (*in module miranda.ncar*), [59](#page-62-3)
- cordex\_aws\_calendar\_correction() (*in module miranda.ncar.\_aws\_cordex*), [59](#page-62-3)
- cordex\_aws\_download() (*in module miranda.ncar*), [59](#page-62-3)
- cordex\_aws\_download() (*in module miranda.ncar.\_aws\_cordex*), [59](#page-62-3)
- create\_archive() (*in module miranda.remote*), [60](#page-63-0)
- create\_archive() (*in module miranda.remote.ops*), [63](#page-66-1)
- create\_remote\_directory() (*in module miranda.remote*), [60](#page-63-0)
- create\_remote\_directory() (*in module miranda.remote.ops*), [63](#page-66-1)
- create\_version\_hash\_files() (*in module miranda.structure*), [65](#page-68-1)
- create\_version\_hash\_files() (*in module miranda.structure.\_structure*), [67](#page-70-0)
- creation\_date() (*in module miranda.io.utils*), [57](#page-60-1)
- cwd() (*miranda.eccc.\_support\_rvt.Path class method*), [42](#page-45-2)

# D

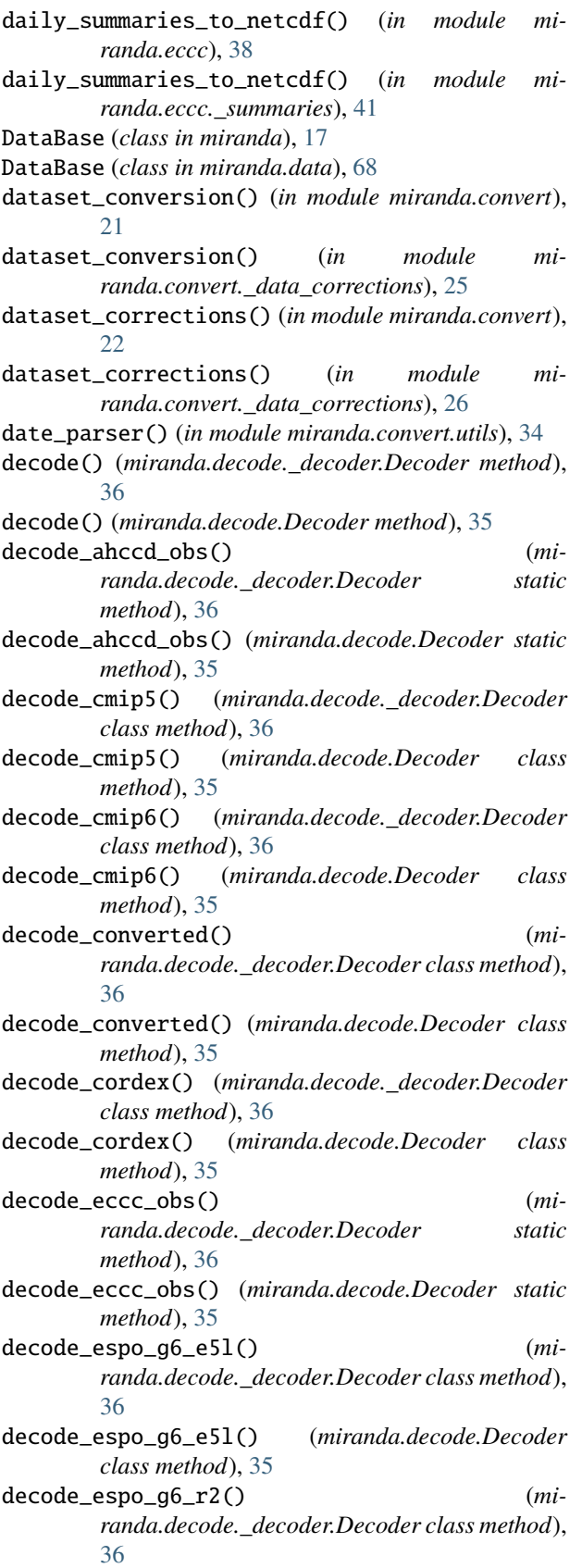

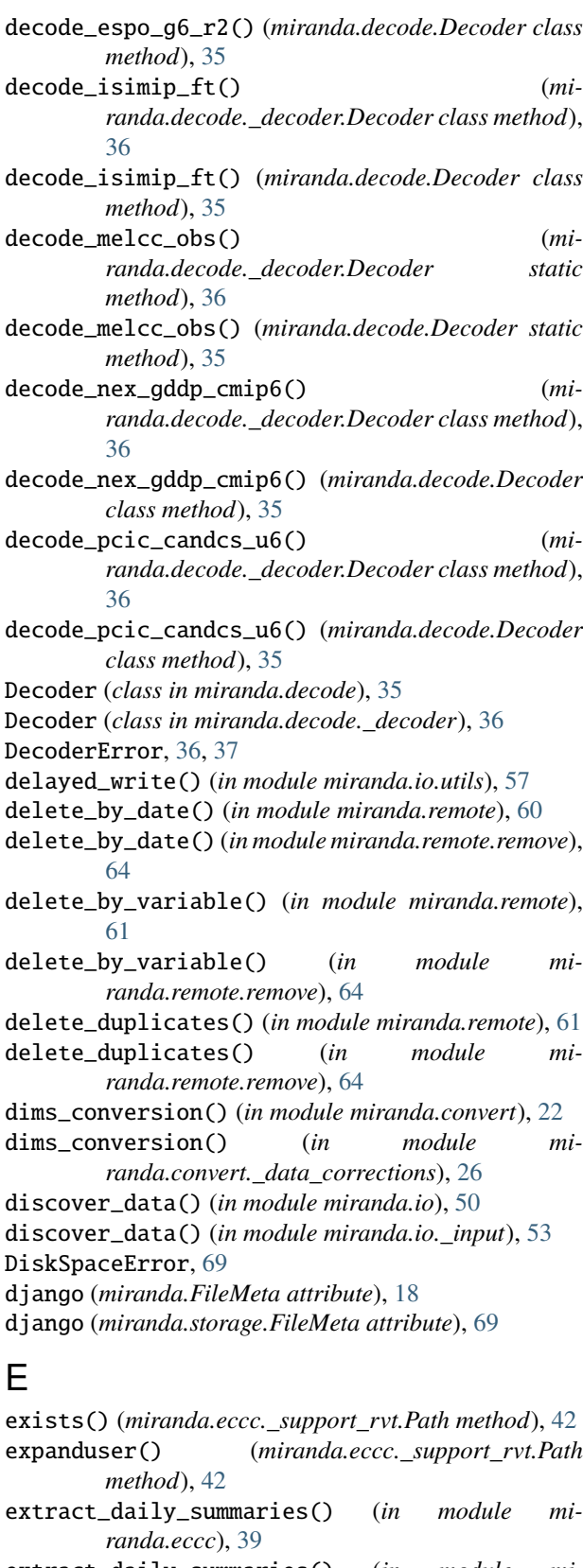

extract\_daily\_summaries() (*in module miranda.eccc.\_summaries*), [41](#page-44-1)

## F

facets\_table() (*miranda.decode.\_decoder.Decoder method*), [36](#page-39-1) facets\_table() (*miranda.decode.Decoder method*), [35](#page-38-1) fetch\_chunk\_config() (*in module miranda.io*), [50](#page-53-1) fetch\_chunk\_config() (*in module miranda.io.\_rechunk*), [56](#page-59-1) file\_emptier() (*in module miranda.remote*), [61](#page-64-0) file\_emptier() (*in module miranda.remote.remove*), [65](#page-68-1) file\_facets() (*miranda.decode.\_decoder.Decoder method*), [37](#page-40-2) file\_facets() (*miranda.decode.Decoder method*), [35](#page-38-1) file\_size() (*in module miranda.storage*), [69](#page-72-4) FileMeta (*class in miranda*), [18](#page-21-1) FileMeta (*class in miranda.storage*), [69](#page-72-4) find\_filepaths() (*in module miranda.io*), [51](#page-54-0) find\_filepaths() (*in module miranda.io.\_input*), [54](#page-57-1) find\_version\_hash() (*in module miranda.convert.utils*), [35](#page-38-1) G gather\_agcfsr() (*in module miranda.convert*), [22](#page-25-0) gather\_agcfsr() (*in module miranda.convert.\_data\_definitions*), [27](#page-30-1) gather\_agmerra() (*in module miranda.convert*), [22](#page-25-0) gather\_agmerra() (*in module miranda.convert.\_data\_definitions*), [27](#page-30-1)

- gather\_eccc\_stations() (*in module miranda.eccc.\_support\_rvt*), [44](#page-47-0)
- gather\_ecmwf() (*in module miranda.convert*), [22](#page-25-0) gather\_ecmwf() (*in module miranda.convert.\_data\_definitions*), [27](#page-30-1)
- gather\_emdna() (*in module miranda.convert*), [22](#page-25-0)
- gather\_emdna() (*in module miranda.convert.\_data\_definitions*), [28](#page-31-0) gather\_grnch() (*in module miranda.convert*), [23](#page-26-0) gather\_grnch() (*in module mi-*
- *randa.convert.\_data\_definitions*), [28](#page-31-0) gather\_nex() (*in module miranda.convert*), [23](#page-26-0)
- gather\_nex() (*in module miranda.convert.\_data\_definitions*), [28](#page-31-0)
- gather\_nrcan\_gridded\_obs() (*in module miranda.convert*), [23](#page-26-0)
- gather\_nrcan\_gridded\_obs() (*in module miranda.convert.\_data\_definitions*), [28](#page-31-0)
- gather\_raw\_rdrs\_by\_years() (*in module miranda.convert*), [23](#page-26-0)
- gather\_raw\_rdrs\_by\_years() (*in module miranda.convert.\_data\_definitions*), [28](#page-31-0)
- gather\_rdrs() (*in module miranda.convert*), [23](#page-26-0)
- gather\_rdrs() (*in module miranda.convert.\_data\_definitions*), [28](#page-31-0)
- gather\_sc\_earth() (*in module miranda.convert*), [24](#page-27-0)

gather\_sc\_earth() (*in module miranda.convert.\_data\_definitions*), [29](#page-32-1) gather\_wfdei\_gem\_capa() (*in module miranda.convert*), [24](#page-27-0) gather\_wfdei\_gem\_capa() (*in module miranda.convert.\_data\_definitions*), [29](#page-32-1) generic\_extract\_archive() (*in module miranda.utils*), [71](#page-74-1) get\_chunks\_on\_disk() (*in module miranda.io.utils*), [58](#page-61-0) get\_global\_attrs() (*in module miranda.io.utils*), [58](#page-61-0) get\_time\_attrs() (*in module miranda.io.utils*), [58](#page-61-0)

- get\_time\_frequency() (*in module miranda.units*), [70](#page-73-2)
- glob() (*miranda.eccc.\_support\_rvt.Path method*), [42](#page-45-2)
- group() (*miranda.eccc.\_support\_rvt.Path method*), [42](#page-45-2)
- group\_by() (*miranda.data.DataBase method*), [68](#page-71-2)
- group\_by() (*miranda.DataBase method*), [17](#page-20-1)
- group\_by\_deciphered\_date() (*in module miranda.archive*), [18](#page-21-1)
- group\_by\_deciphered\_date() (*in module miranda.archive.\_groupings*), [19](#page-22-1)
- group\_by\_length() (*in module miranda.archive*), [18](#page-21-1)
- group\_by\_length() (*in module miranda.archive.\_groupings*), [19](#page-22-1)
- group\_by\_size() (*in module miranda.archive*), [19](#page-22-1)
- group\_by\_size() (*in module miranda.archive.\_groupings*), [20](#page-23-1)
- group\_by\_subdirectories() (*in module miranda.archive*), [19](#page-22-1)
- group\_by\_subdirectories() (*in module miranda.archive.\_groupings*), [20](#page-23-1)
- guess (*miranda.decode.\_decoder.Decoder attribute*), [37](#page-40-2)
- guess (*miranda.decode.Decoder attribute*), [35](#page-38-1)
- guess\_project() (*in module miranda.decode*), [36](#page-39-1)
- guess\_project() (*in module miranda.decode.\_decoder*), [37](#page-40-2)

## H

- hardlink\_to() (*miranda.eccc.\_support\_rvt.Path method*), [42](#page-45-2)
- HiddenPrints (*class in miranda.utils*), [71](#page-74-1)
- home() (*miranda.eccc.\_support\_rvt.Path class method*), [42](#page-45-2)

# I

- is\_block\_device() (*miranda.eccc.\_support\_rvt.Path method*), [42](#page-45-2)
- is\_char\_device() (*miranda.eccc.\_support\_rvt.Path method*), [42](#page-45-2)
- is\_dir() (*miranda.eccc.\_support\_rvt.Path method*), [42](#page-45-2)
- is\_fifo() (*miranda.eccc.\_support\_rvt.Path method*), [43](#page-46-0)
- is\_file() (*miranda.eccc.\_support\_rvt.Path method*), [43](#page-46-0)
- is\_mount() (*miranda.eccc.\_support\_rvt.Path method*), miranda.convert.\_data\_definitions [43](#page-46-0)
- is\_socket() (*miranda.eccc.\_support\_rvt.Path method*), [43](#page-46-0)
- is\_symlink() (*miranda.eccc.\_support\_rvt.Path method*), [43](#page-46-0)
- items() (*miranda.data.DataBase method*), [68](#page-71-2)
- items() (*miranda.DataBase method*), [18](#page-21-1)
- iterdir() (*miranda.eccc.\_support\_rvt.Path method*), [43](#page-46-0)

# K

keys() (*miranda.data.DataBase method*), [68](#page-71-2) keys() (*miranda.DataBase method*), [18](#page-21-1)

# L

lchmod() (*miranda.eccc.\_support\_rvt.Path method*), [43](#page-46-0) link\_to() (*miranda.eccc.\_support\_rvt.Path method*), [43](#page-46-0) list\_paths\_with\_elements() (*in module miranda.utils*), [72](#page-75-0) list\_tables() (*in module miranda.convert.melcc*), [33](#page-36-0) load\_json\_data\_mappings() (*in module miranda.convert*), [24](#page-27-0) load\_json\_data\_mappings() (*in module miranda.convert.\_data\_corrections*), [26](#page-29-0) lstat() (*miranda.eccc.\_support\_rvt.Path method*), [43](#page-46-0)

# M

merge\_converted\_variables() (*in module miranda.eccc*), [39](#page-42-1) merge\_converted\_variables() (*in module miranda.eccc.\_raw*), [41](#page-44-1) merge\_rechunk\_zarrs() (*in module miranda.io*), [51](#page-54-0) merge\_rechunk\_zarrs() (*in module miranda.io.\_output*), [54](#page-57-1) metadata\_conversion() (*in module miranda.convert*), [24](#page-27-0) metadata\_conversion() (*in module miranda.convert.\_data\_corrections*), [26](#page-29-0) miranda module, [17](#page-20-1) miranda.archive module, [18](#page-21-1) miranda.archive.\_groupings module, [19](#page-22-1) miranda.archive.\_selection module, [20](#page-23-1) miranda.convert module, [21](#page-24-1) miranda.convert.\_aggregation module, [25](#page-28-2) miranda.convert.\_data\_corrections module, [25](#page-28-2)

module, [27](#page-30-1) miranda.convert.\_reconstruction module, [29](#page-32-1) miranda.convert.deh module, [30](#page-33-3) miranda.convert.eccc module, [30](#page-33-3) miranda.convert.eccc\_rdrs module, [30](#page-33-3) miranda.convert.ecmwf module, [31](#page-34-2) miranda.convert.hq module, [31](#page-34-2) miranda.convert.melcc module, [32](#page-35-1) miranda.convert.utils module, [34](#page-37-1) miranda.cv module, [68](#page-71-2) miranda.data module, [68](#page-71-2) miranda.decode module, [35](#page-38-1) miranda.decode.\_decoder module, [36](#page-39-1) miranda.decode.\_time module, [37](#page-40-2) miranda.eccc module, [37](#page-40-2) miranda.eccc.\_homogenized module, [39](#page-42-1) miranda.eccc.\_raw module, [40](#page-43-1) miranda.eccc.\_summaries module, [41](#page-44-1) miranda.eccc.\_support\_rvt module, [42](#page-45-2) miranda.eccc.\_utils module, [45](#page-48-2) miranda.ecmwf module, [45](#page-48-2) miranda.ecmwf.\_era5 module, [47](#page-50-1) miranda.ecmwf.\_tigge module, [48](#page-51-2) miranda.gis module, [48](#page-51-2) miranda.gis.\_domains module, [49](#page-52-1) miranda.io module, [50](#page-53-1) miranda.io.\_input module, [53](#page-56-1)

miranda.io.\_output module, [54](#page-57-1) miranda.io.\_rechunk module, [56](#page-59-1) miranda.io.utils module, [57](#page-60-1) miranda.ncar module, [59](#page-62-3) miranda.ncar.\_aws\_cordex module, [59](#page-62-3) miranda.remote module, [59](#page-62-3) miranda.remote.archiver module, [62](#page-65-2) miranda.remote.connect module, [62](#page-65-2) miranda.remote.ops module, [63](#page-66-1) miranda.remote.remove module, [64](#page-67-1) miranda.scripting module, [69](#page-72-4) miranda.storage module, [69](#page-72-4) miranda.structure module, [65](#page-68-1) miranda.structure.\_structure module, [66](#page-69-1) miranda.units module, [70](#page-73-2) miranda.utils module, [71](#page-74-1) miranda.validators module, [73](#page-76-1) mkdir() (*miranda.eccc.\_support\_rvt.Path method*), [43](#page-46-0) module miranda, [17](#page-20-1) miranda.archive, [18](#page-21-1) miranda.archive.\_groupings, [19](#page-22-1) miranda.archive.\_selection, [20](#page-23-1) miranda.convert, [21](#page-24-1) miranda.convert.\_aggregation, [25](#page-28-2) miranda.convert.\_data\_corrections, [25](#page-28-2) miranda.convert.\_data\_definitions, [27](#page-30-1) miranda.convert.\_reconstruction, [29](#page-32-1) miranda.convert.deh, [30](#page-33-3) miranda.convert.eccc, [30](#page-33-3) miranda.convert.eccc\_rdrs, [30](#page-33-3) miranda.convert.ecmwf, [31](#page-34-2) miranda.convert.hq, [31](#page-34-2) miranda.convert.melcc, [32](#page-35-1) miranda.convert.utils, [34](#page-37-1) miranda.cv, [68](#page-71-2) miranda.data, [68](#page-71-2)

miranda.decode, [35](#page-38-1) miranda.decode.\_decoder, [36](#page-39-1) miranda.decode.\_time, [37](#page-40-2) miranda.eccc, [37](#page-40-2) miranda.eccc.\_homogenized, [39](#page-42-1) miranda.eccc.\_raw, [40](#page-43-1) miranda.eccc. summaries. [41](#page-44-1) miranda.eccc.\_support\_rvt, [42](#page-45-2) miranda.eccc.\_utils, [45](#page-48-2) miranda.ecmwf, [45](#page-48-2) miranda.ecmwf.\_era5, [47](#page-50-1) miranda.ecmwf.\_tigge, [48](#page-51-2) miranda.gis, [48](#page-51-2) miranda.gis.\_domains, [49](#page-52-1) miranda.io, [50](#page-53-1) miranda.io.\_input, [53](#page-56-1) miranda.io.\_output, [54](#page-57-1) miranda.io.\_rechunk, [56](#page-59-1) miranda.io.utils, [57](#page-60-1) miranda.ncar, [59](#page-62-3) miranda.ncar.\_aws\_cordex, [59](#page-62-3) miranda.remote, [59](#page-62-3) miranda.remote.archiver, [62](#page-65-2) miranda.remote.connect, [62](#page-65-2) miranda.remote.ops, [63](#page-66-1) miranda.remote.remove, [64](#page-67-1) miranda.scripting, [69](#page-72-4) miranda.storage, [69](#page-72-4) miranda.structure, [65](#page-68-1) miranda.structure.\_structure, [66](#page-69-1) miranda.units, [70](#page-73-2) miranda.utils, [71](#page-74-1) miranda.validators, [73](#page-76-1)

## N

name\_output\_file() (*in module miranda.io.utils*), [58](#page-61-0)

# O

open() (*miranda.eccc.\_support\_rvt.Path method*), [43](#page-46-0) open\_csv() (*in module miranda.convert.hq*), [31](#page-34-2) open\_txt() (*in module miranda.convert.deh*), [30](#page-33-3) owner() (*miranda.eccc.\_support\_rvt.Path method*), [43](#page-46-0)

## P

parse\_offset() (*in module miranda.units*), [71](#page-74-1) parse\_var\_code() (*in module miranda.convert.melcc*), [33](#page-36-0) Path (*class in miranda.eccc.\_support\_rvt*), [42](#page-45-2) prepare\_chunks\_for\_ds() (*in module miranda.io*), [52](#page-55-0) prepare\_chunks\_for\_ds() (*in module miranda.io.\_rechunk*), [56](#page-59-1) project (*miranda.decode.\_decoder.Decoder attribute*), [37](#page-40-2) project (*miranda.decode.Decoder attribute*), [36](#page-39-1)

[72](#page-75-0)

## R

- rdrs\_to\_daily() (*in module miranda.convert.eccc\_rdrs*), [30](#page-33-3)
- read\_bytes() (*miranda.eccc.\_support\_rvt.Path method*), [43](#page-46-0)
- read\_definitions() (*in module miranda.convert.melcc*), [33](#page-36-0)
- read\_stations() (*in module miranda.convert.melcc*), [34](#page-37-1)
- read\_table() (*in module miranda.convert.melcc*), [34](#page-37-1)
- read\_text() (*miranda.eccc.\_support\_rvt.Path method*), [43](#page-46-0)
- readlink() (*miranda.eccc.\_support\_rvt.Path method*), [43](#page-46-0)
- reanalysis\_processing() (*in module miranda.convert.\_reconstruction*), [29](#page-32-1)
- rechunk\_files() (*in module miranda.io*), [52](#page-55-0)
- rechunk\_files() (*in module miranda.io.\_rechunk*), [56](#page-59-1)
- rename() (*miranda.eccc.\_support\_rvt.Path method*), [43](#page-46-0)
- rename\_era5\_files() (*in module miranda.ecmwf* ), [45](#page-48-2) rename\_era5\_files() (*in module mi-*
- *randa.ecmwf.\_era5*), [47](#page-50-1)
- replace() (*miranda.eccc.\_support\_rvt.Path method*), [44](#page-47-0)
- report\_file\_size() (*in module miranda.storage*), [69](#page-72-4)
- request\_era5() (*in module miranda.ecmwf* ), [45](#page-48-2)
- request\_era5() (*in module miranda.ecmwf.\_era5*), [47](#page-50-1) request\_tigge() (*in module miranda.ecmwf* ), [46](#page-49-0)
- request\_tigge() (*in module miranda.ecmwf.\_tigge*), [48](#page-51-2)
- resolve() (*miranda.eccc.\_support\_rvt.Path method*), [44](#page-47-0)
- rglob() (*miranda.eccc.\_support\_rvt.Path method*), [44](#page-47-0)
- rmdir() (*miranda.eccc.\_support\_rvt.Path method*), [44](#page-47-0)

# S

- samefile() (*miranda.eccc.\_support\_rvt.Path method*), [44](#page-47-0)
- select\_by\_date\_modified() (*in module miranda.archive*), [19](#page-22-1)
- select\_by\_date\_modified() (*in module miranda.archive.\_selection*), [20](#page-23-1)
- single\_item\_list() (*in module miranda.utils*), [72](#page-75-0)
- size\_division() (*in module miranda.storage*), [70](#page-73-2)
- size\_evaluation() (*in module miranda.storage*), [70](#page-73-2)
- sort\_variables() (*in module miranda.io.utils*), [58](#page-61-0)
- stat() (*miranda.eccc.\_support\_rvt.Path method*), [44](#page-47-0)
- StorageState (*class in miranda*), [18](#page-21-1)
- StorageState (*class in miranda.storage*), [69](#page-72-4)
- structure\_datasets() (*in module miranda.structure*), [66](#page-69-1)
- publish\_release\_notes() (*in module miranda.utils*), structure\_datasets() (*in module miranda.structure.\_structure*), [67](#page-70-0)
	- subset\_domain() (*in module miranda.gis*), [48](#page-51-2)
	- subset\_domain() (*in module miranda.gis.\_domains*), [49](#page-52-1)
	- subsetting\_domains() (*in module miranda.gis*), [49](#page-52-1)
	- subsetting\_domains() (*in module miranda.gis.\_domains*), [49](#page-52-1)
	- symlink\_to() (*miranda.eccc.\_support\_rvt.Path method*), [44](#page-47-0)

## T

- target() (*miranda.data.DataBase method*), [68](#page-71-2)
- target() (*miranda.DataBase method*), [18](#page-21-1)
- threshold\_mask() (*in module miranda.convert*), [24](#page-27-0)
- threshold\_mask() (*in module miranda.convert.\_data\_corrections*), [26](#page-29-0)
- tigge\_convert() (*in module miranda.convert.ecmwf* ), [31](#page-34-2)
- touch() (*miranda.eccc.\_support\_rvt.Path method*), [44](#page-47-0)
- transfer() (*miranda.data.DataBase method*), [68](#page-71-2)
- transfer() (*miranda.DataBase method*), [18](#page-21-1)
- transfer\_file() (*in module miranda.remote*), [61](#page-64-0)
- transfer\_file() (*in module miranda.remote.ops*), [63](#page-66-1)
- translate\_time\_chunk() (*in module miranda.io*), [52](#page-55-0)
- translate\_time\_chunk() (*in module miranda.io.\_rechunk*), [57](#page-60-1)

## $\cup$

unlink() (*miranda.eccc.\_support\_rvt.Path method*), [44](#page-47-0) update() (*miranda.remote.connect.Connection method*), [62](#page-65-2) update() (*miranda.remote.Connection method*), [59](#page-62-3) url\_validate() (*in module miranda.validators*), [73](#page-76-1)

## V

- values() (*miranda.data.DataBase method*), [68](#page-71-2) values() (*miranda.DataBase method*), [18](#page-21-1) variable\_conversion() (*in module miranda.convert*), [24](#page-27-0) variable\_conversion() (*in module mi-*
- *randa.convert.\_data\_corrections*), [27](#page-30-1)

## W

- working\_directory() (*in module miranda.utils*), [72](#page-75-0) write\_bytes() (*miranda.eccc.\_support\_rvt.Path method*), [44](#page-47-0)
- write\_dataset() (*in module miranda.io*), [53](#page-56-1)
- write\_dataset() (*in module miranda.io.\_output*), [55](#page-58-0)
- write\_dataset\_dict() (*in module miranda.io*), [53](#page-56-1)
- write\_dataset\_dict() (*in module miranda.io.\_output*), [55](#page-58-0)
- write\_text() (*miranda.eccc.\_support\_rvt.Path method*), [44](#page-47-0)